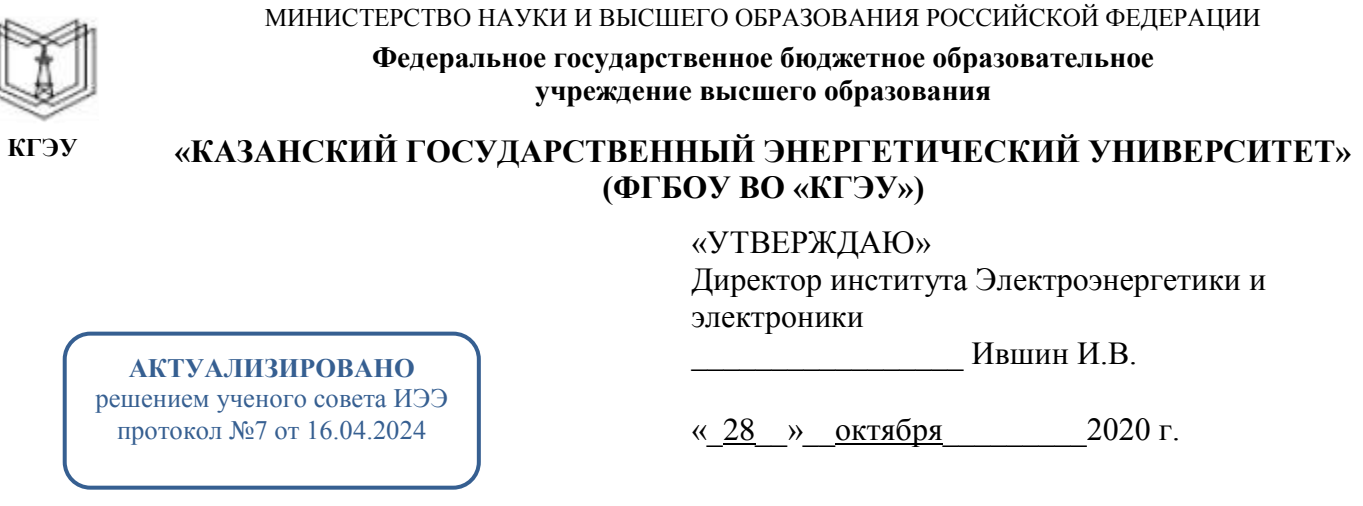

# **РАБОЧАЯ ПРОГРАММА ДИСЦИПЛИНЫ**

Проектирование и разработка интеллектуальных силовых модулей

Направление подготовки 11.04.04 Электроника и наноэлектроника

Направленность (профиль) 11.04.04 Промышленная электроника и микропроцессорная техника

Квалификация магистр

Рабочая программа дисциплины разработана в соответствии с ФГОС ВО магистратура по направлению подготовки 11.04.04 Электроника и наноэлектроника (приказ Минобрнауки России от 22.09.2017 г. № 959)

Программу разработал(и):

профессор,д.ф.-м.н. \_\_\_\_\_\_\_\_\_\_\_\_\_\_\_\_\_\_\_\_\_\_\_\_ Калимуллин Р.И.

Рабочая программа рассмотрена и одобрена на заседании кафедры Промышленная электроника и светотехника, протокол №5 от 27.10.2020

Зав. кафедрой \_\_\_\_\_\_\_\_\_\_\_\_\_\_\_\_\_ Голенищев-Кутузов А.В.

Программа рассмотрена и одобрена на заседании выпускающей кафедры Промышленная электроника и светотехника, протокол №5 от 27.10.2020

Зав. кафедрой Голенищев-Кутузов А.В.

Программа одобрена на заседании методического совета института Электроэнергетики и электроники, протокол №3 от 28.10.2020

Зам. директора института Электроэнергетики и электроники / Ахметова Р.В. /

Программа принята решением Ученого совета института Электроэнергетики и электроники, протокол №4 от 28.10.2020

Согласовано:

Руководитель ОПОП \_\_\_\_\_\_\_\_\_\_\_\_\_\_\_\_ / Голенищев-Кутузов А.В. /

### **1. Цель, задачи и планируемые результаты обучения по дисциплине**

Целью освоения дисциплины является изучение особенностей проектирования и разработки современных изделий силовой электроники – интеллектуальных силовых модулей

Задачами дисциплины являются:

- изучение структуры, схемотехники, элементной базы и параметров интеллектуальных силовых модулей;

- изучение принципов и приобретение навыков расчета, компьютерного моделирования и проектирования элементов и узлов интеллектуальных силовых модулей;

- изучение основ конструирования интеллектуальных силовых модулей

Компетенции, формируемые у обучающихся, запланированные результаты обучения по дисциплине, соотнесенные с индикаторами достижения компетенций:

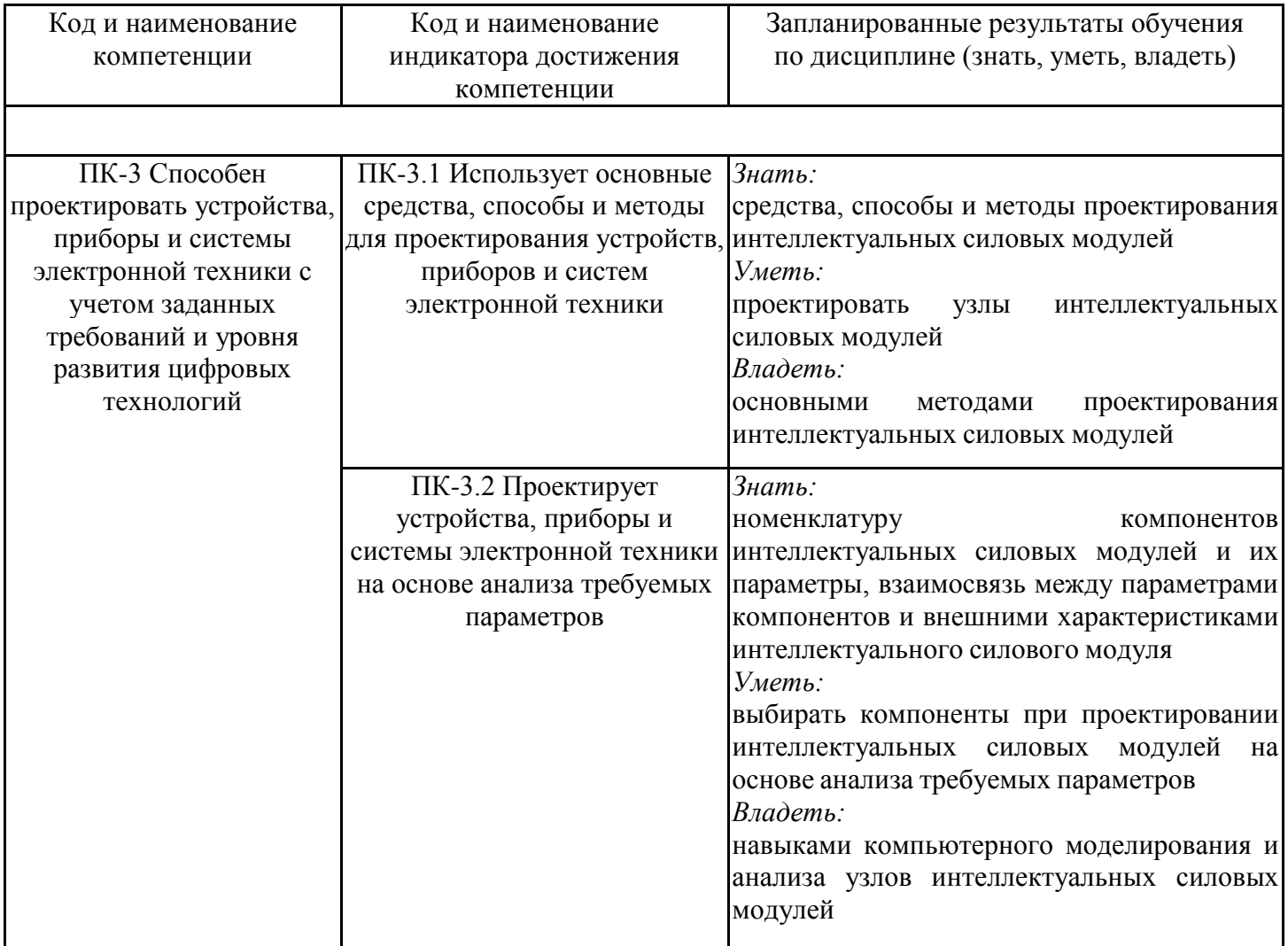

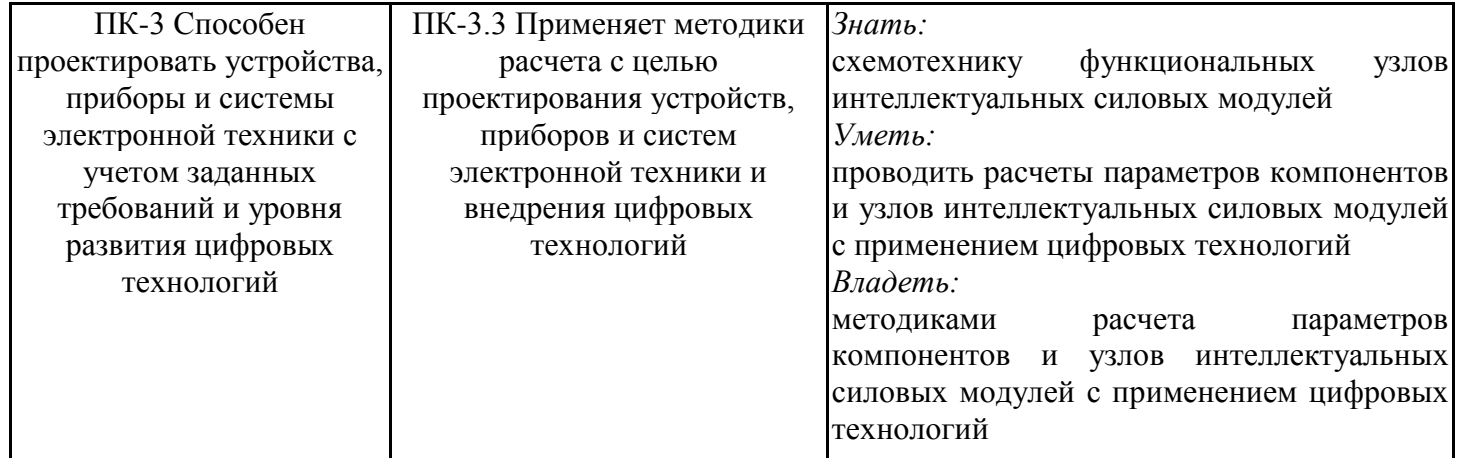

## **2. Место дисциплины в структуре ОПОП**

Дисциплина Проектирование и разработка интеллектуальных силовых модулей относится к части, формируемой участниками образовательных отношений учебного плана по направлению подготовки 11.04.04 Электроника и наноэлектроника.

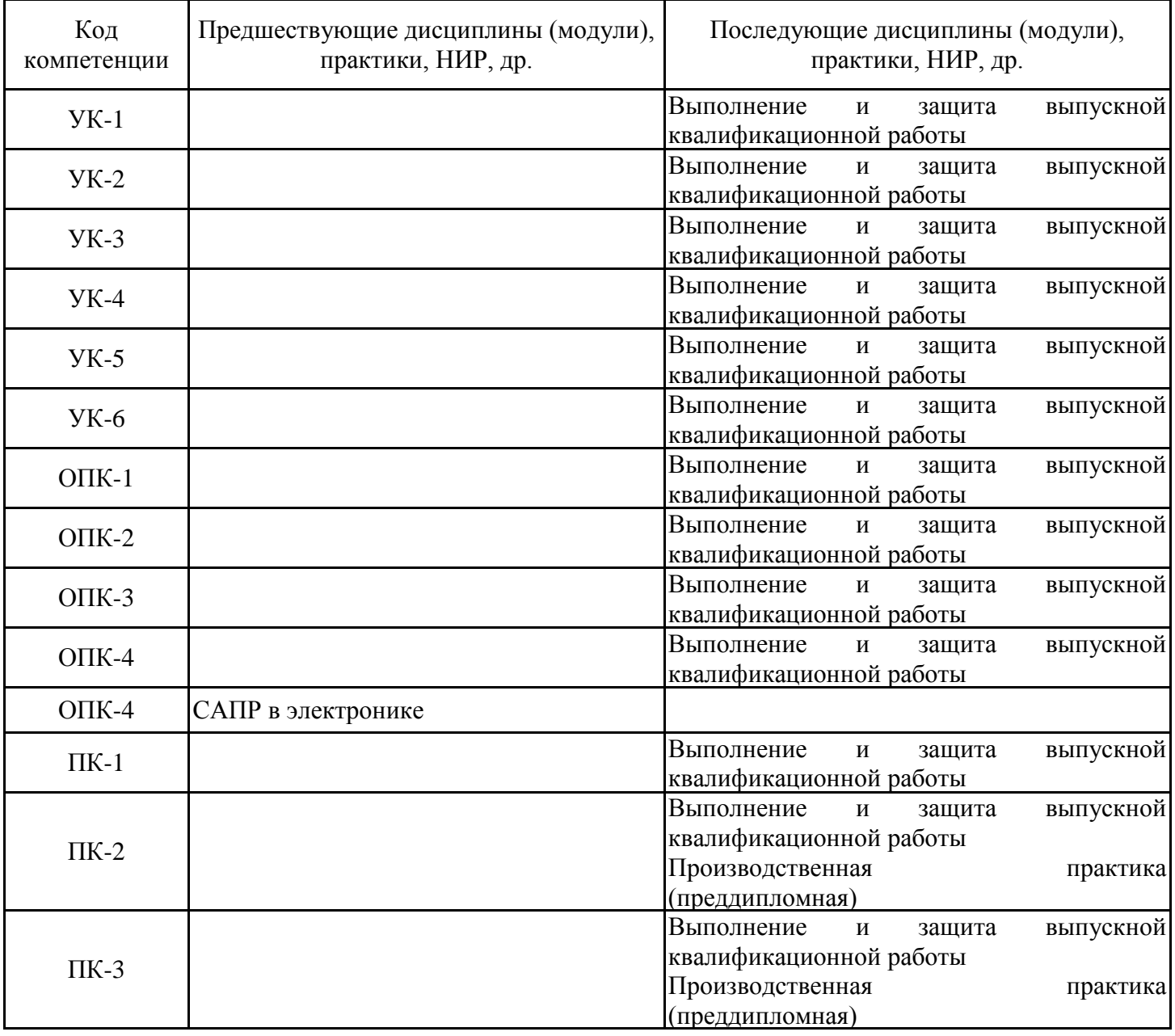

Для освоения дисциплины обучающийся должен:

Знать: современную электронную компонентную базу и области ее применения, параметры и их взаимосвязь; методики расчета электронных устройств, приборов и систем; современные программные средства моделирования, оптимального проектирования и конструирования различных электронных приборов, схем и устройств;

Уметь: осуществлять проектирование электронных блоков на основе анализа требуемых параметров; использовать методы расчета, моделирования, оптимального проектирования и конструирования электронных устройств с использованием систем автоматизированного проектирования и компьютерных средств;

Владеть: методами расчета при проектировании и конструировании различных электронных устройств, приборов и систем с использованием специализированного программного обеспечения; навыками использования современных программных средств моделирования, оптимального проектирования и конструирования различных электронных приборов, схем и устройств

## **3. Структура и содержание дисциплины**

## **3.1. Структура дисциплины**

Общая трудоемкость дисциплины составляет 6 зачетных(ые) единиц(ы) (ЗЕ), всего 216 часов, из которых 85 часов составляет контактная работа обучающегося с преподавателем (занятия лекционного типа 16 час., занятия семинарского типа (практические, семинарские занятия, лабораторные работы и т.п.) 32 час., групповые и индивидуальные консультации 2 час., прием экзамена (КПА), зачета с оценкой - 1 час., самостоятельная работа обучающегося 96 час, контроль самостоятельной работы (КСР) - 2 час. Практическая подготовка по виду профессиональной деятельности составляет 8,5 часов.

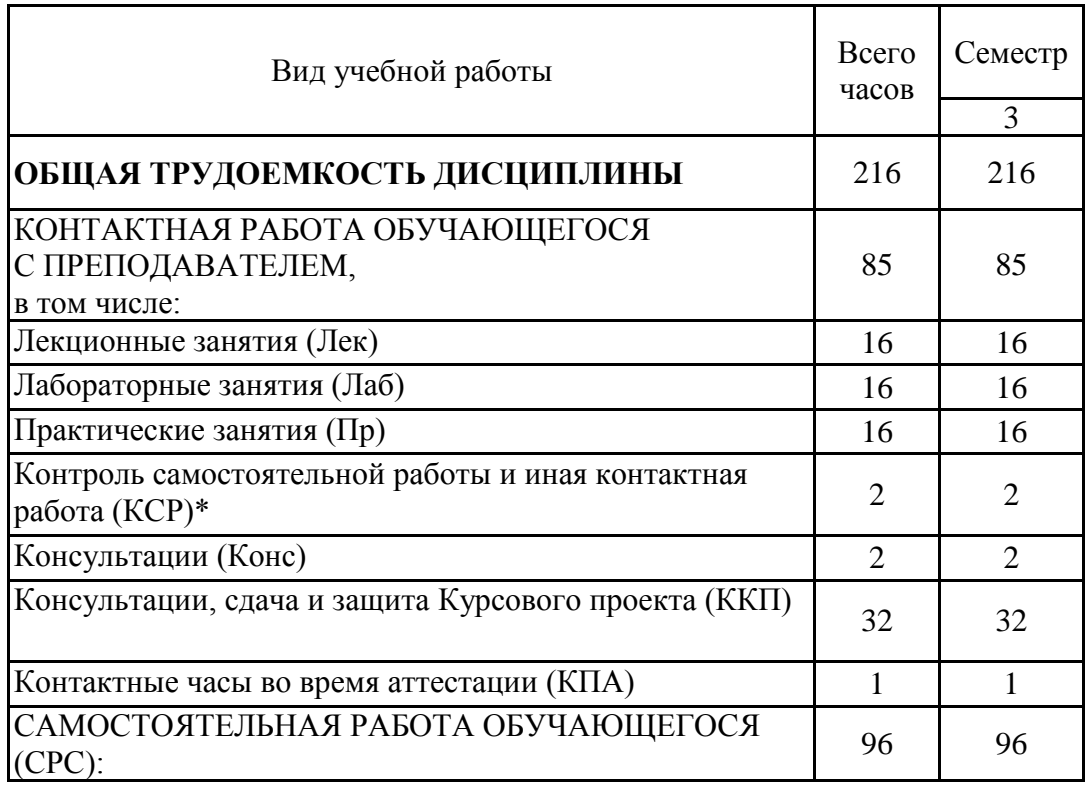

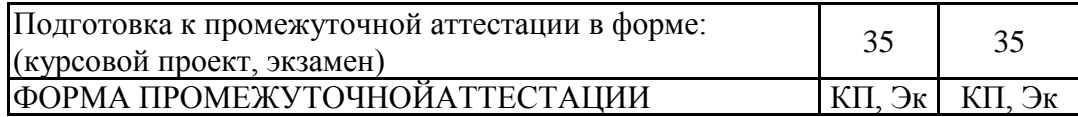

# **3.2. Содержание дисциплины, структурированное по разделам и видам занятий**

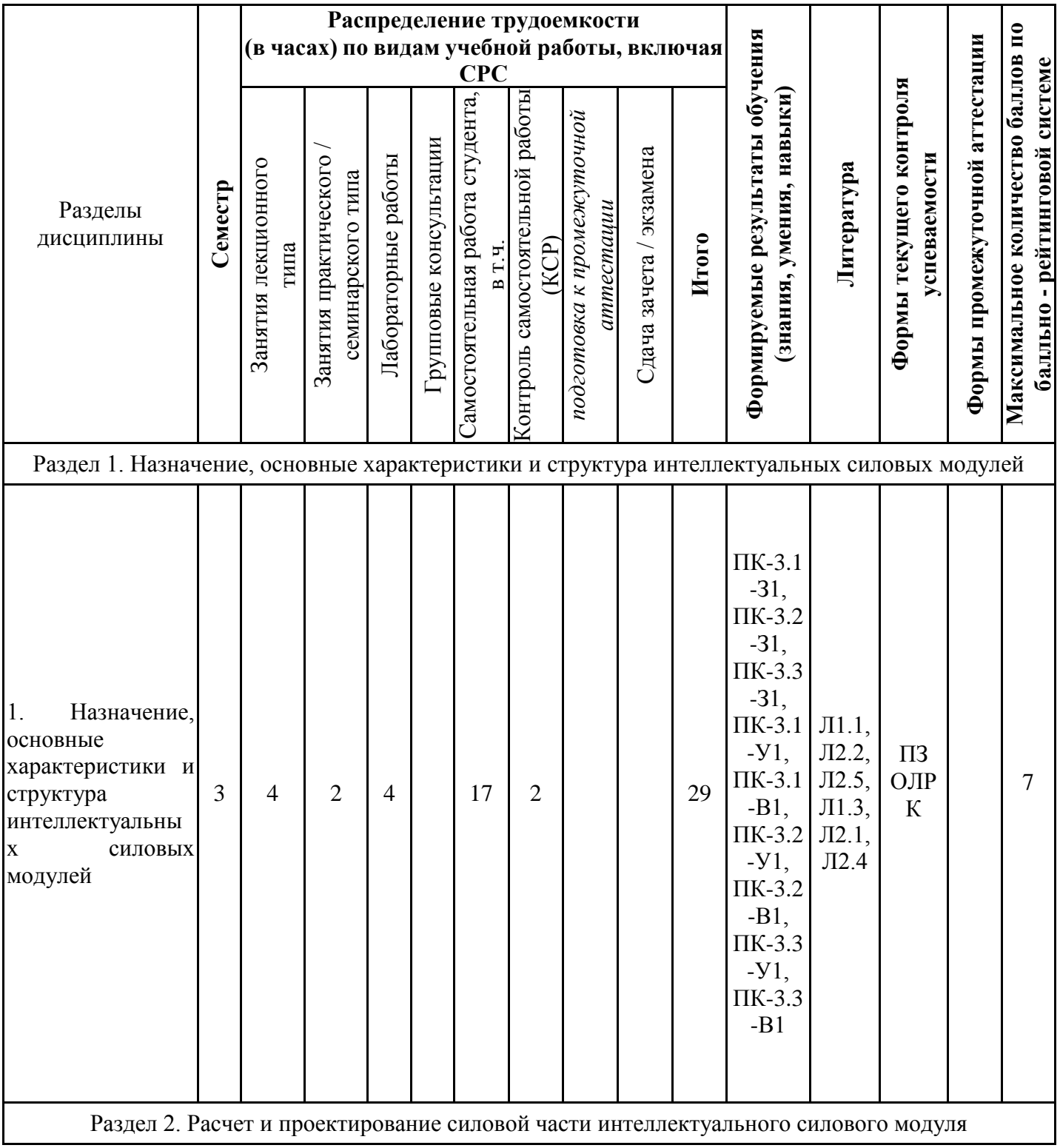

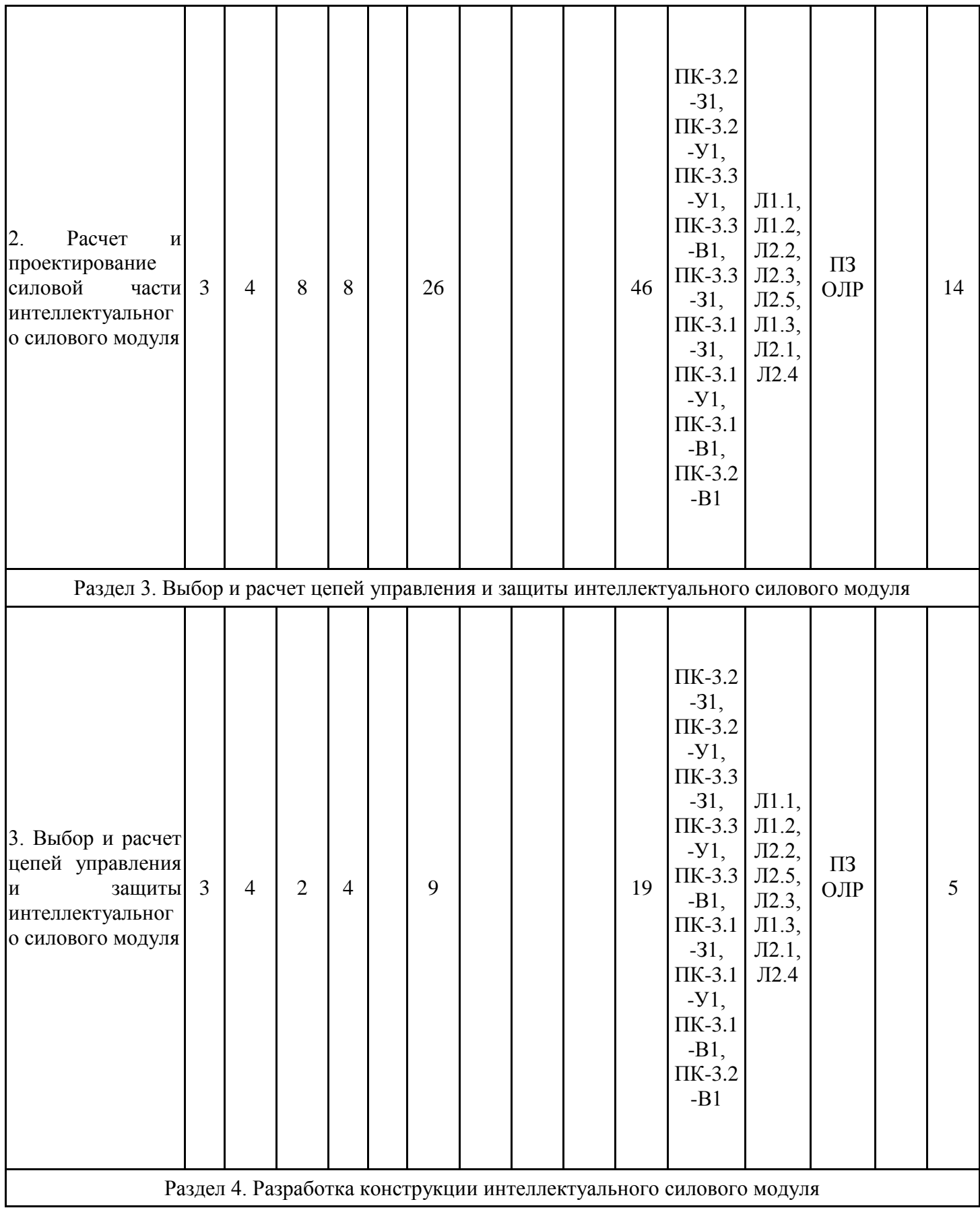

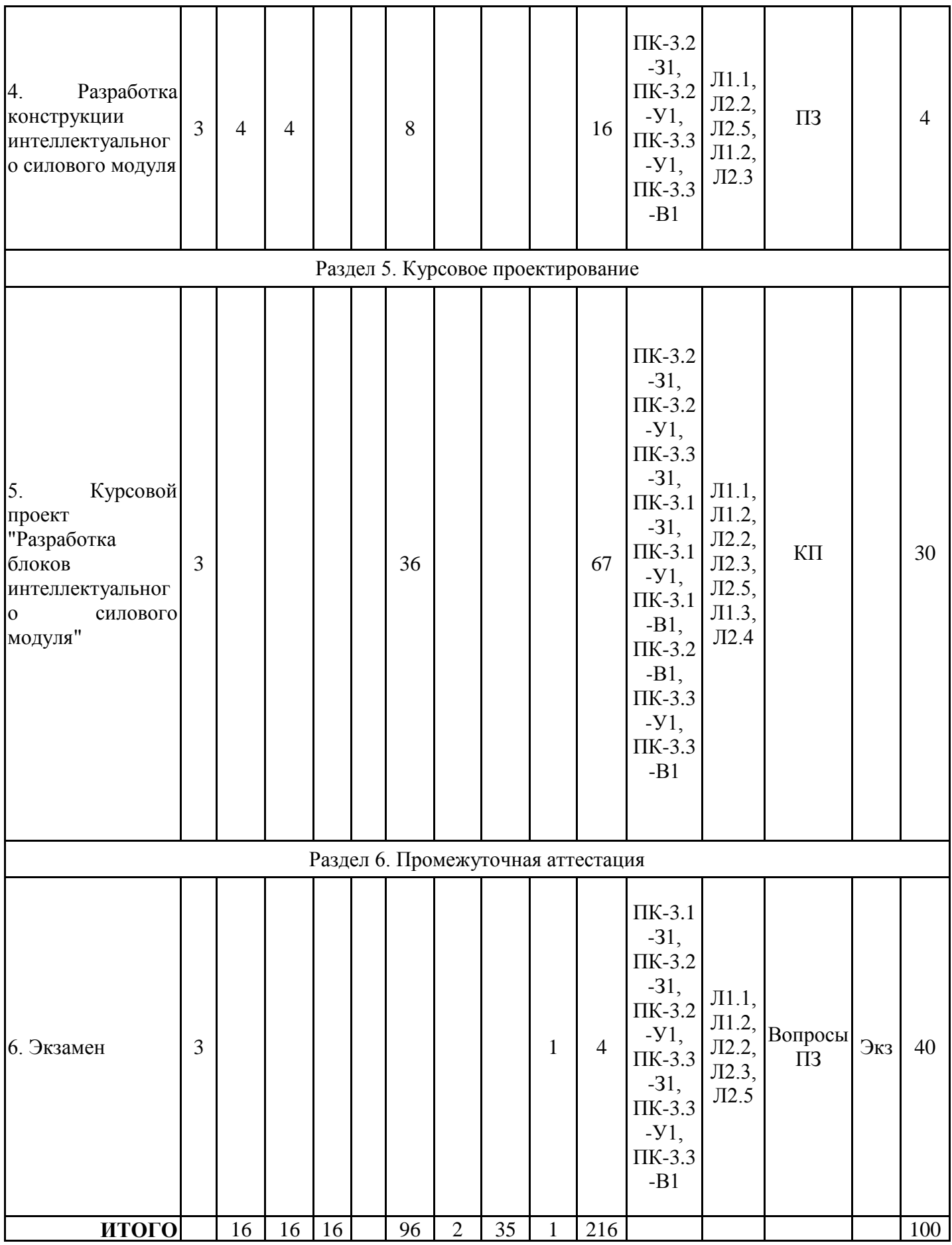

# **3.3. Тематический план лекционных занятий**

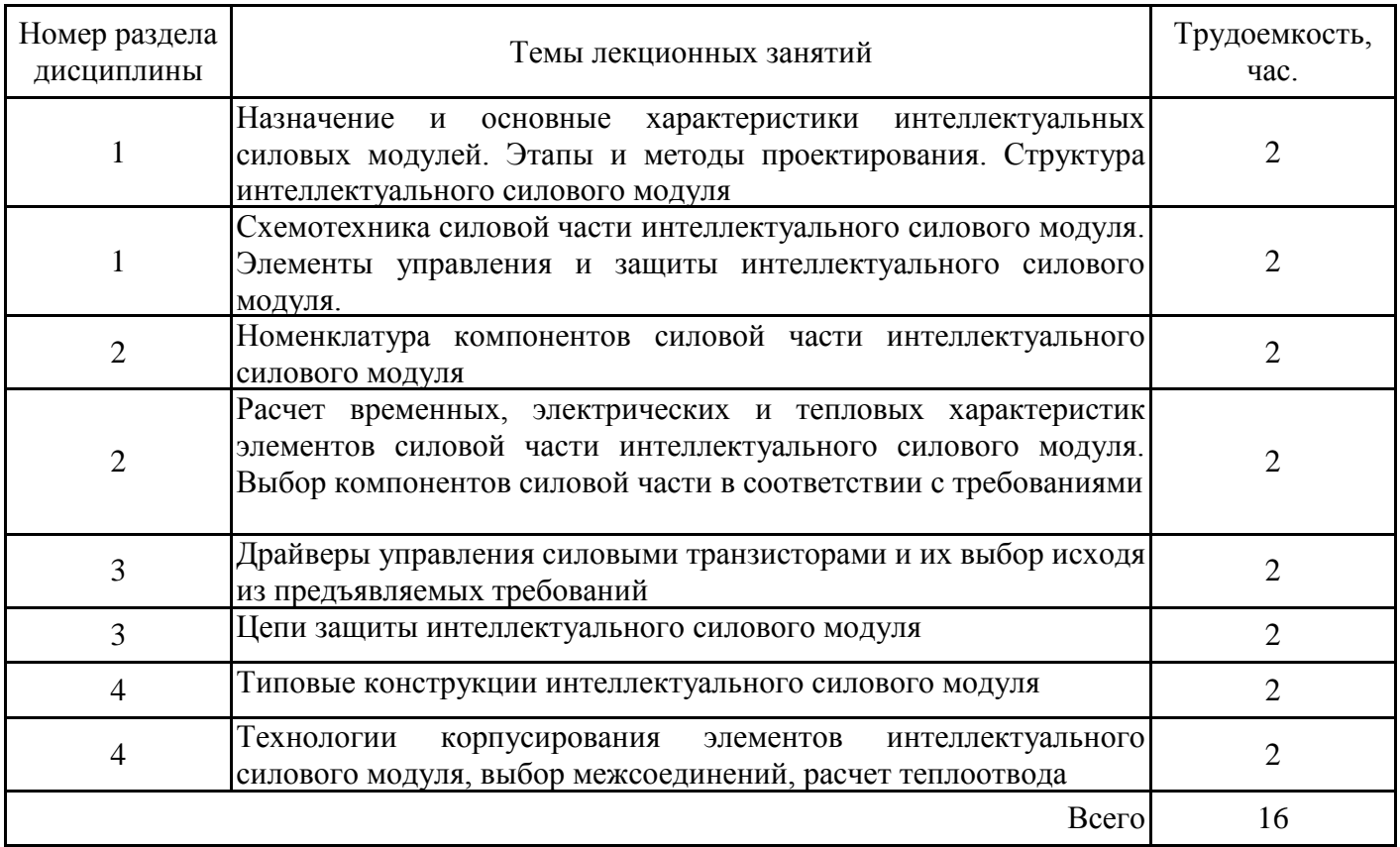

# **3.4. Тематический план практических занятий**

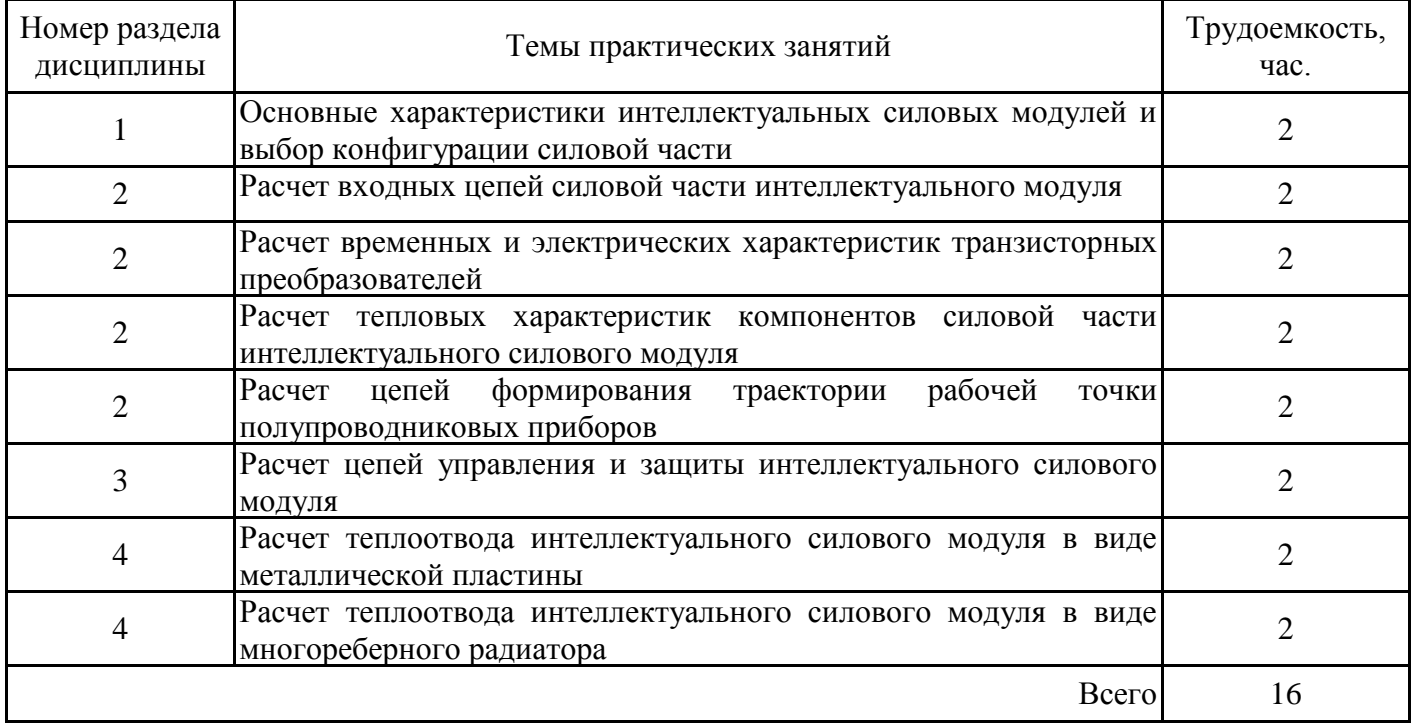

# **3.5. Тематический план лабораторных работ**

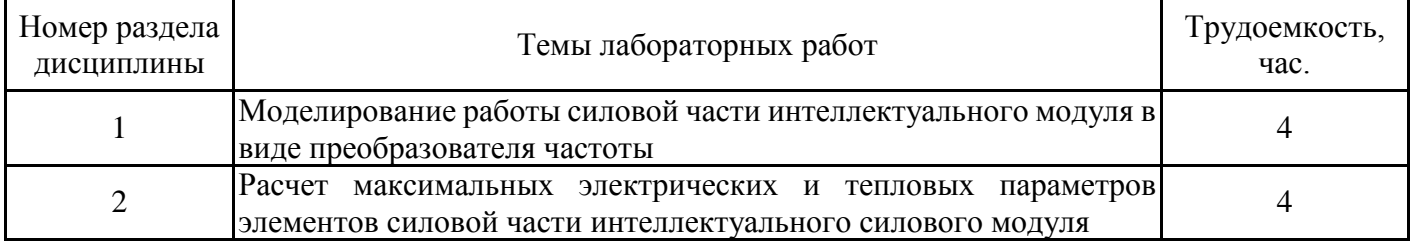

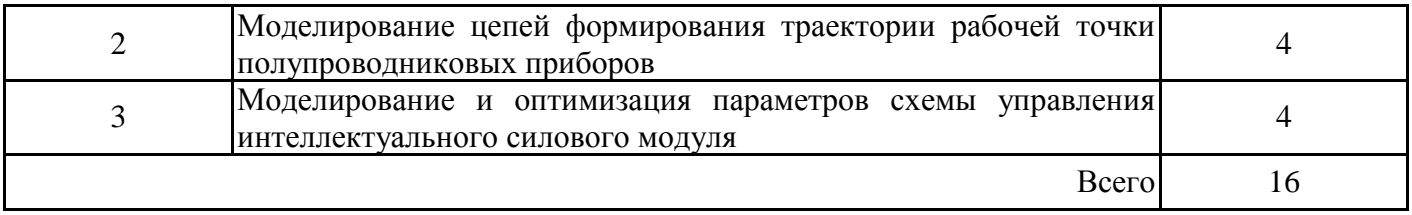

# **3.6. Самостоятельная работа студента**

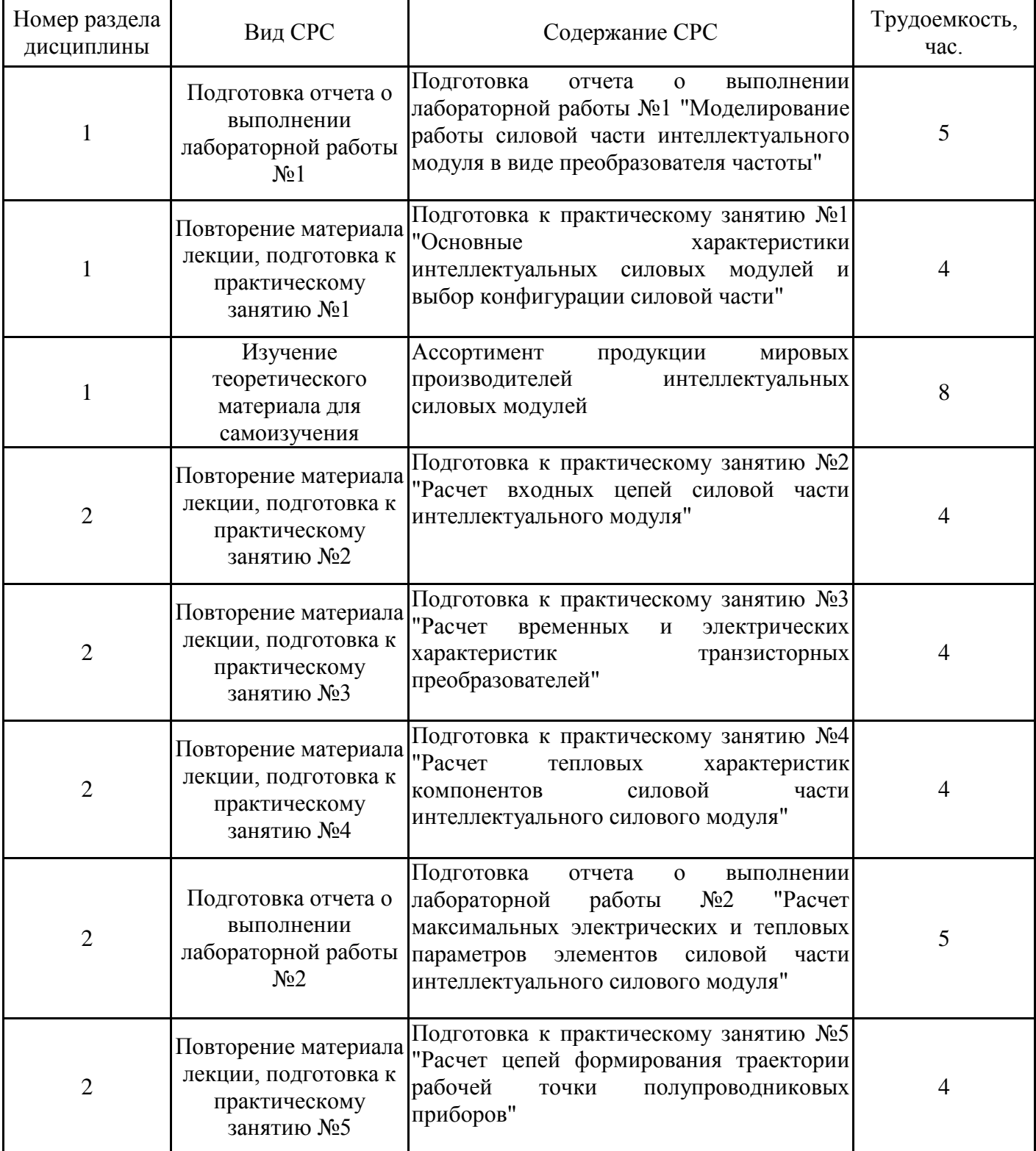

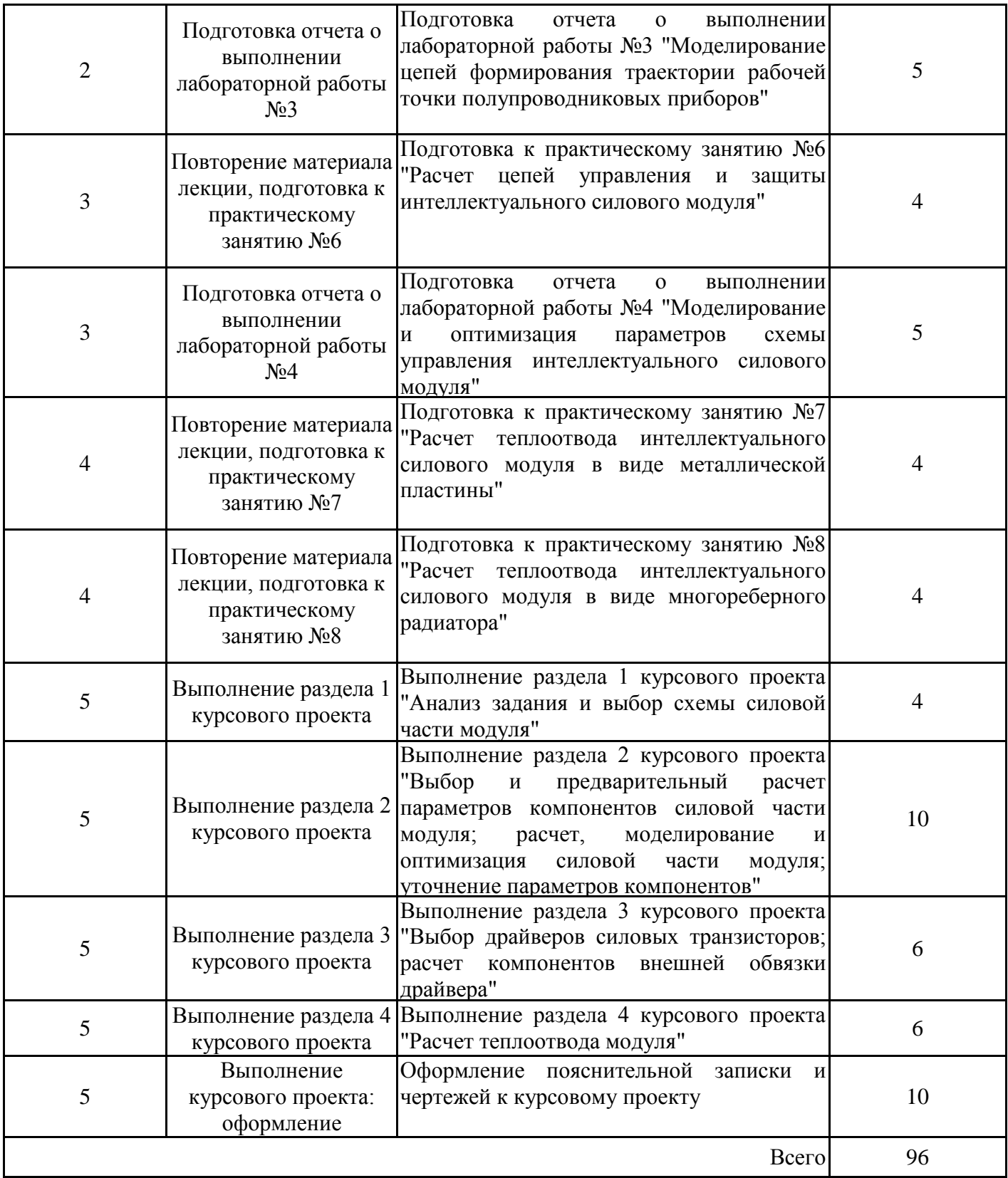

## **4. Образовательные технологии**

При реализации дисциплины «Проектирование и разработка интеллектуальных силовых модулей» по образовательным программам направления подготовки магистров 11.04.04 «Электроника и наноэлектроника» используются традиционные образовательные технологии (лекции в сочетании с практическими и лабораторными занятиями, курсовое проектирование) и электронное обучение.

В процессе обучения используются:

- дистанционные курсы (ДК), размещенные на площадке LMS Moodle, URL: http://lms.kgeu.ru/

- электронные образовательные ресурсы (ЭОР), размещенные в личных кабинетах студентов Электронного университета КГЭУ, URL: http://e.kgeu.ru/

## **5. Оценивание результатов обучения**

Оценивание результатов обучения по дисциплине осуществляется в рамках текущего контроля успеваемости, проводимого по балльно-рейтин-говой системе (БРС), и промежуточной аттестации.

Обобщенные критерии и шкала оценивания уровня сформированности компетенции (индикатора достижения компетенции) по итогам освоения дисциплины:

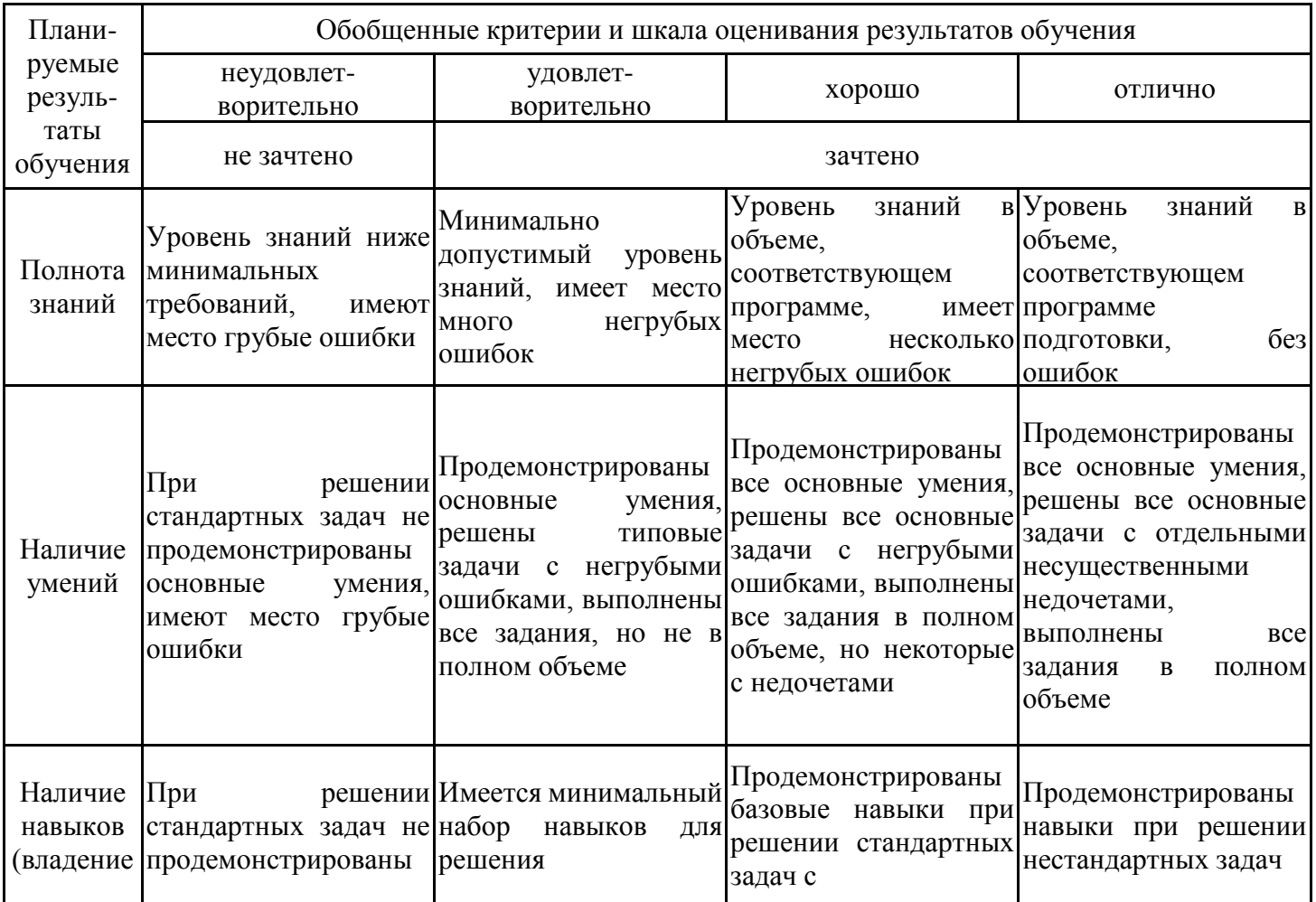

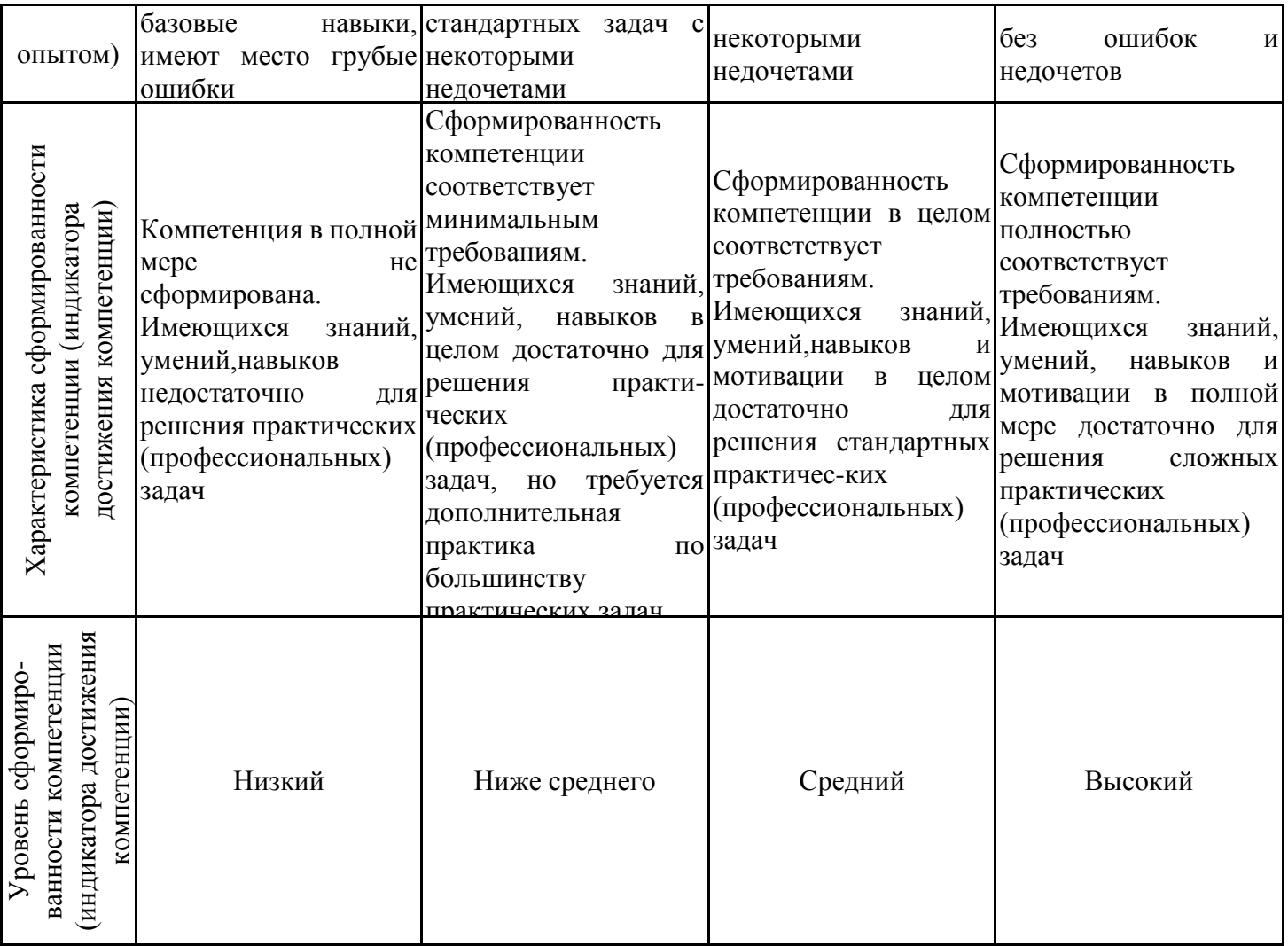

Шкала оценки результатов обучения по дисциплине:

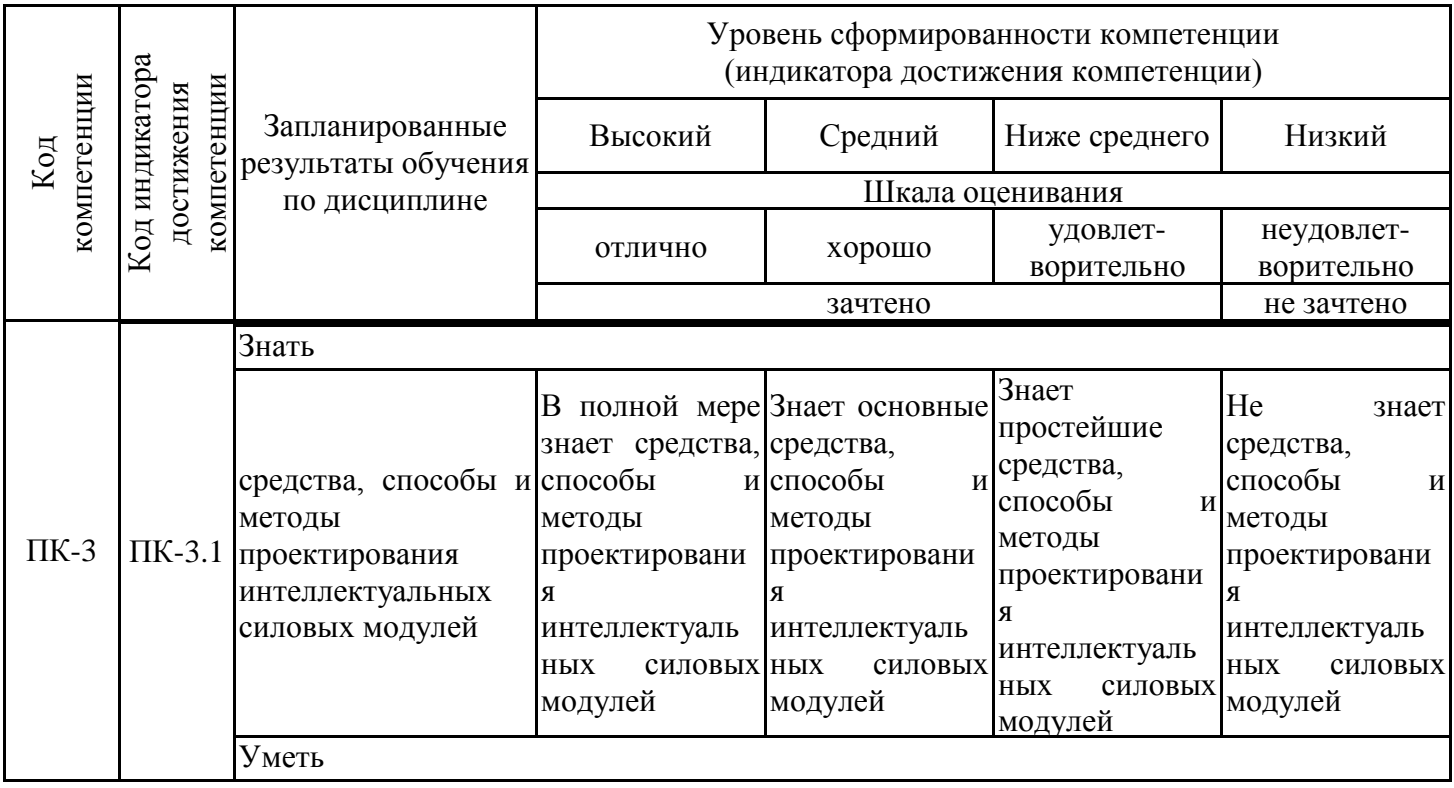

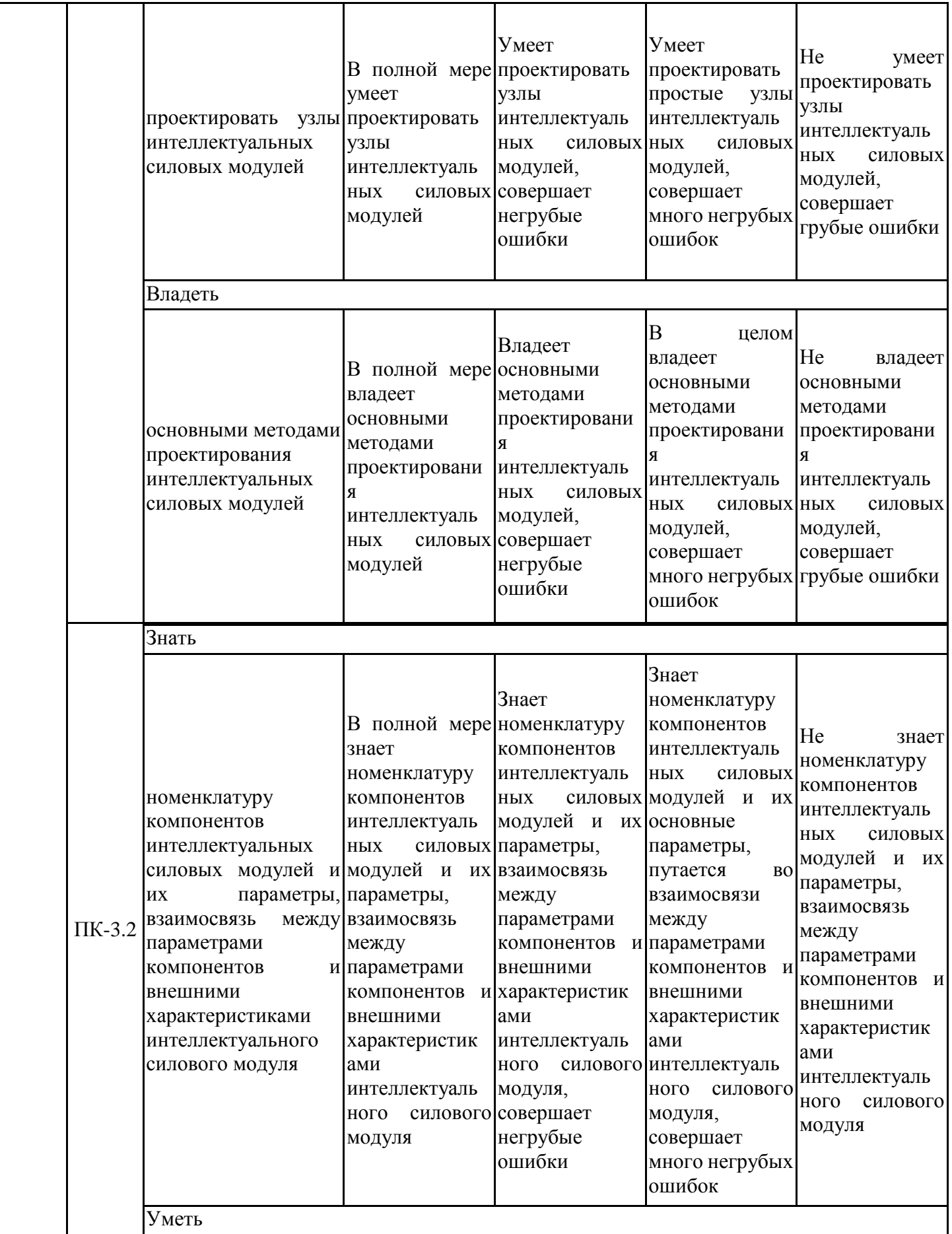

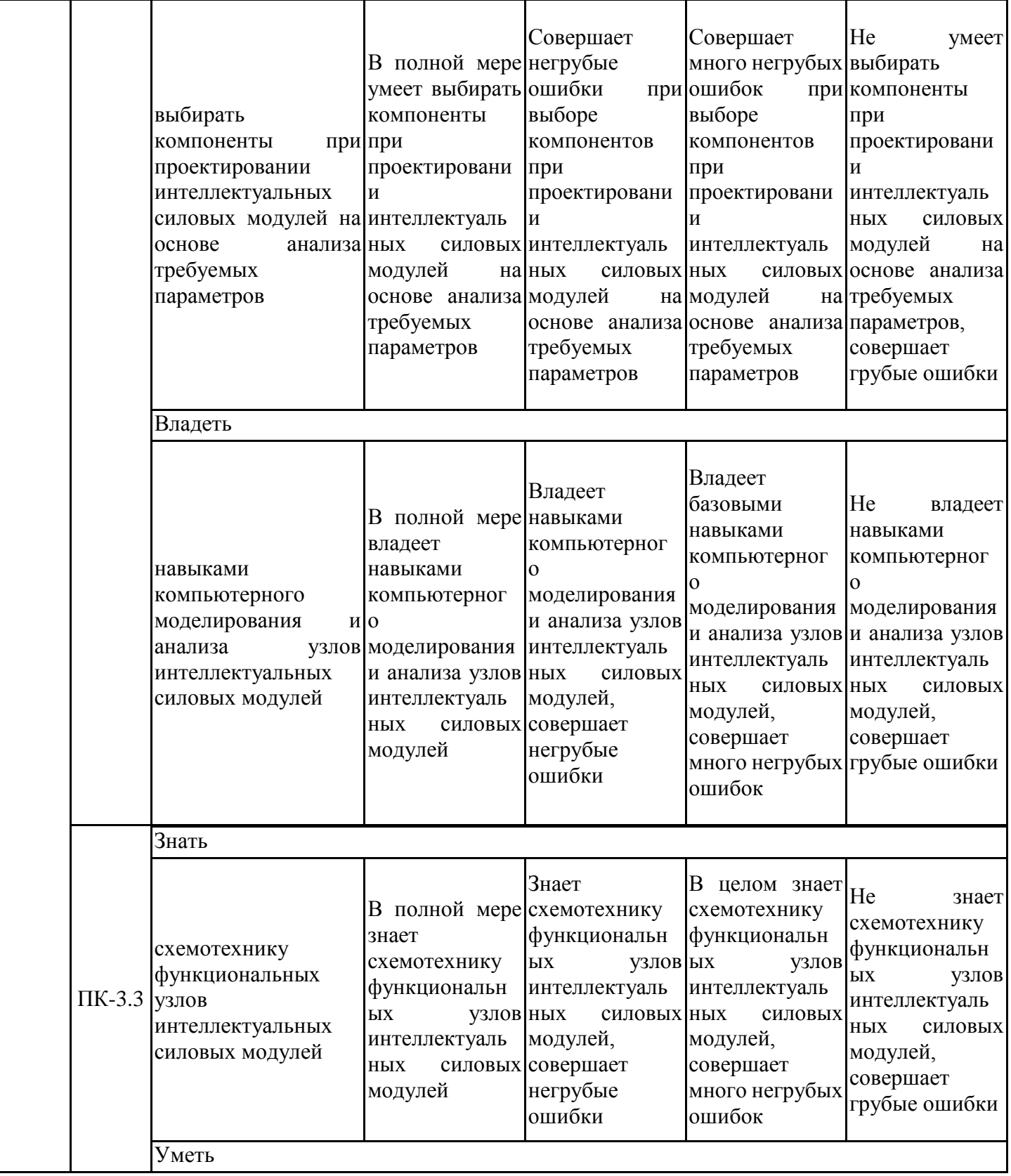

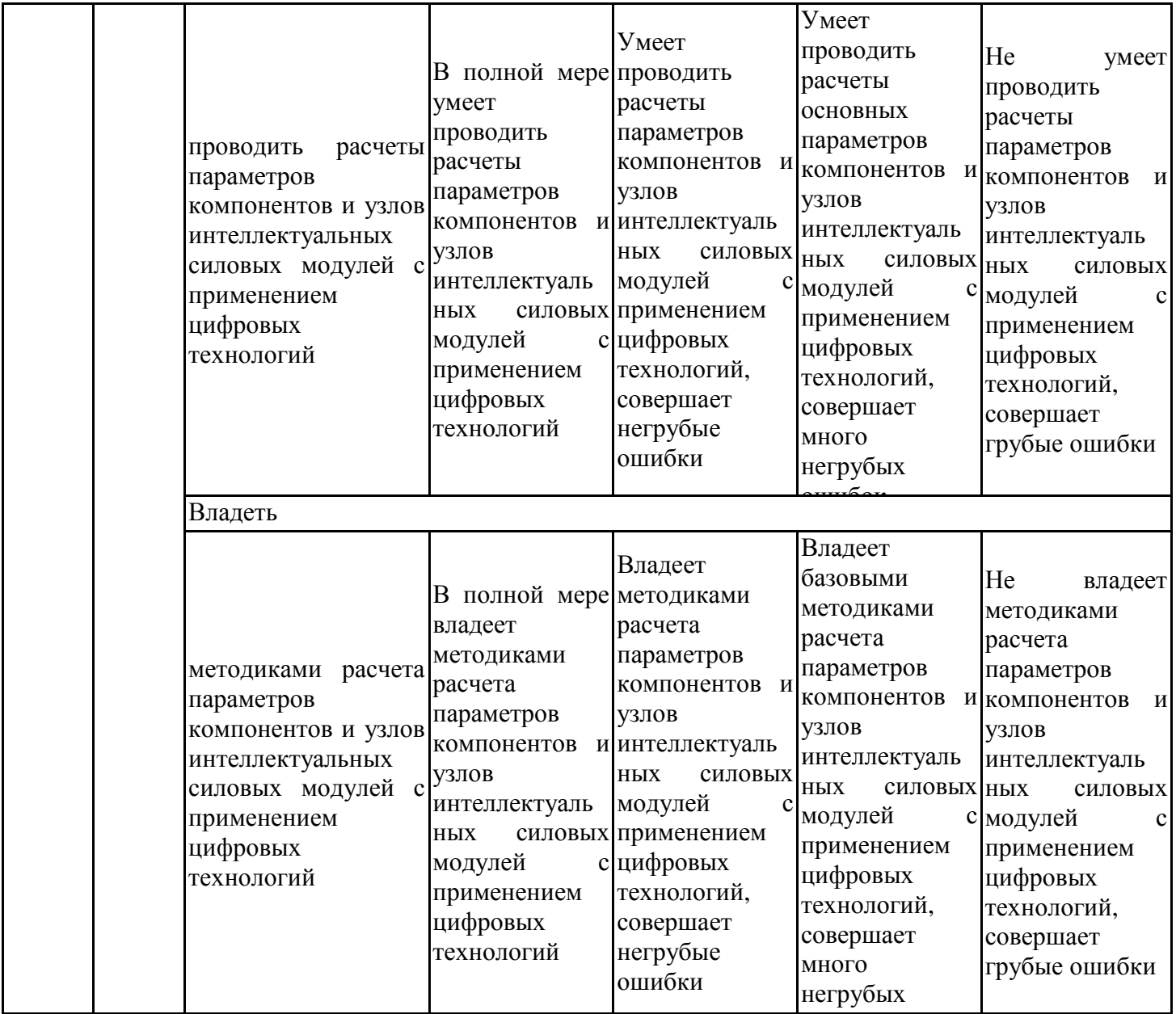

ошибок Оценочные материалы для проведения текущего контроля успеваемости и промежуточной аттестации приведены в Приложении к рабочей программе дисциплины. Полный комплект заданий и материалов, необходимых для оценивания результатов обучения по дисциплине, хранится на кафедре-разработчике в бумажном и электронном виде.

## **6. Учебно-методическое и информационное обеспечение дисциплины**

# **6.1. Учебно-методическое обеспечение**

Основная литература

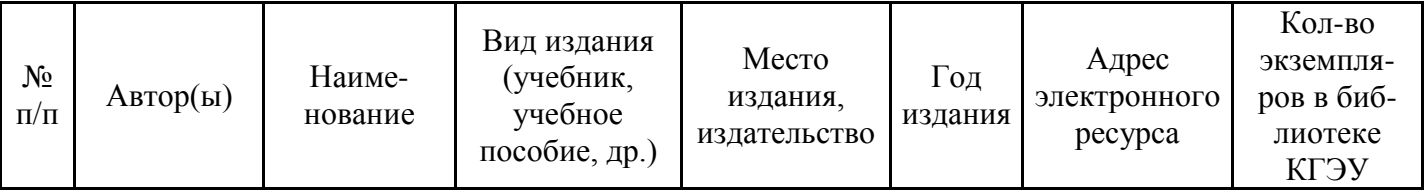

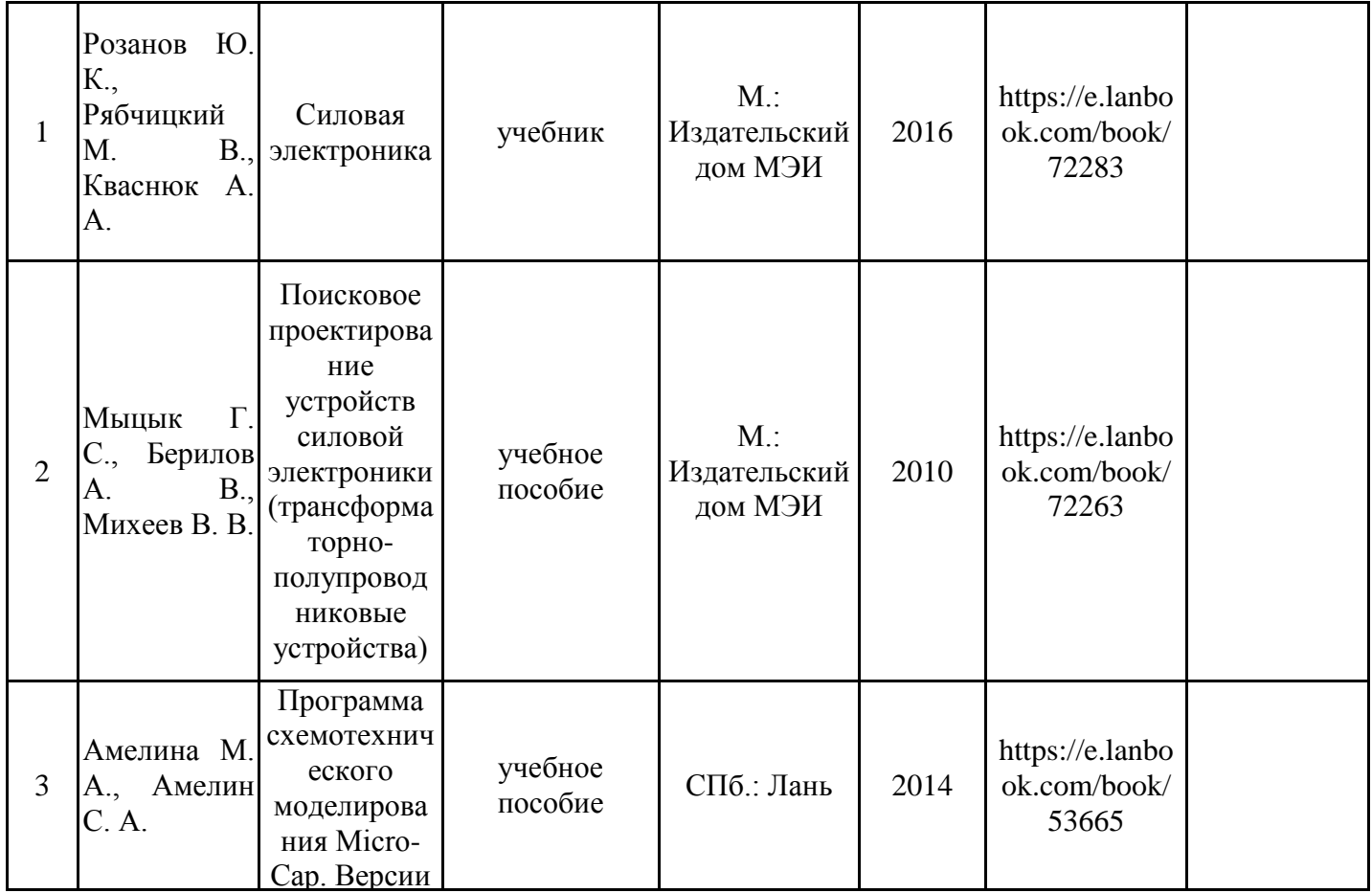

.<br>Дополнительная литература

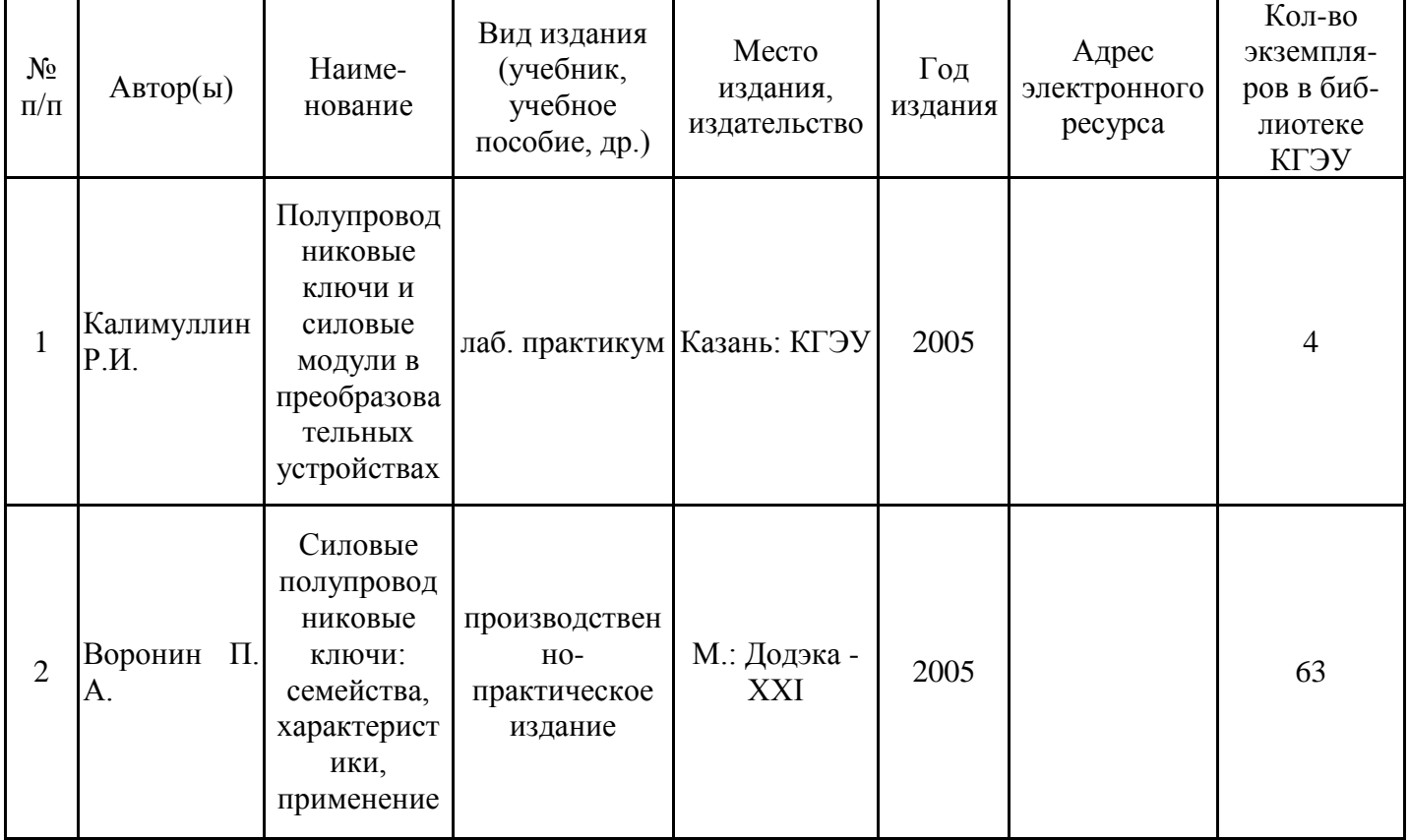

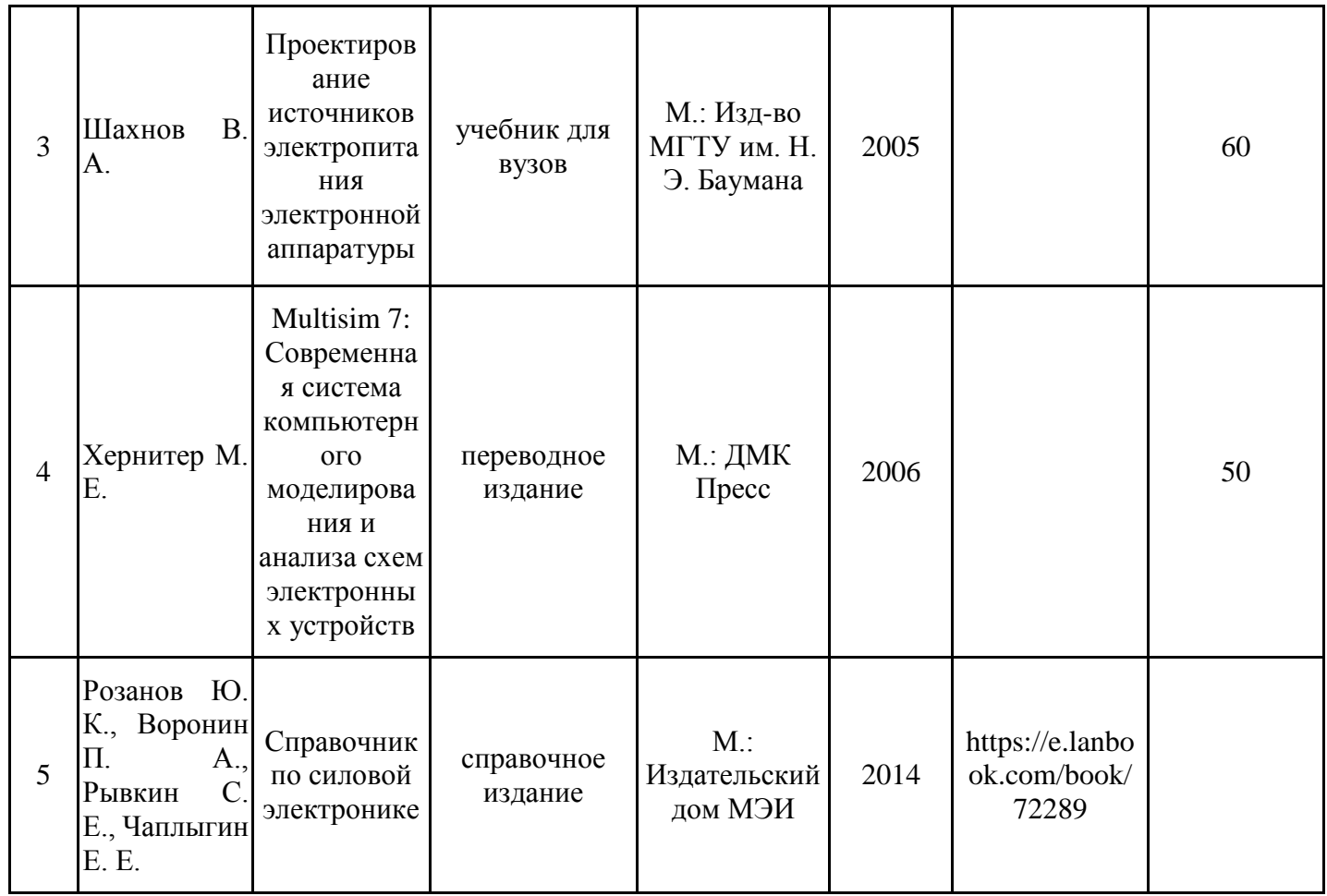

# **6.2. Информационное обеспечение**

# 6.2.1. Электронные и интернет-ресурсы

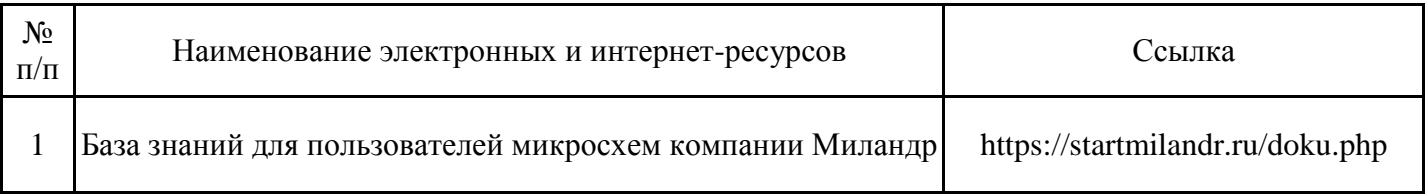

# 6.2.2. Профессиональные базы данных

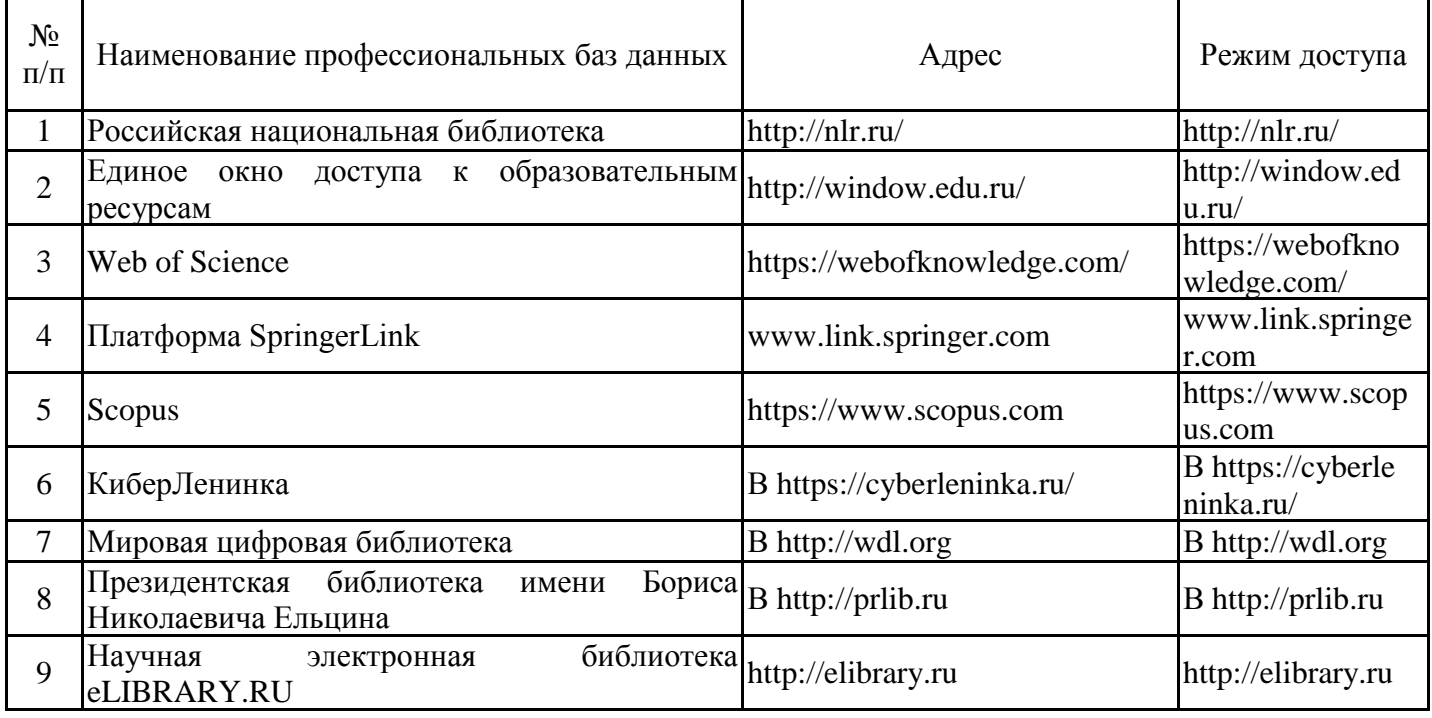

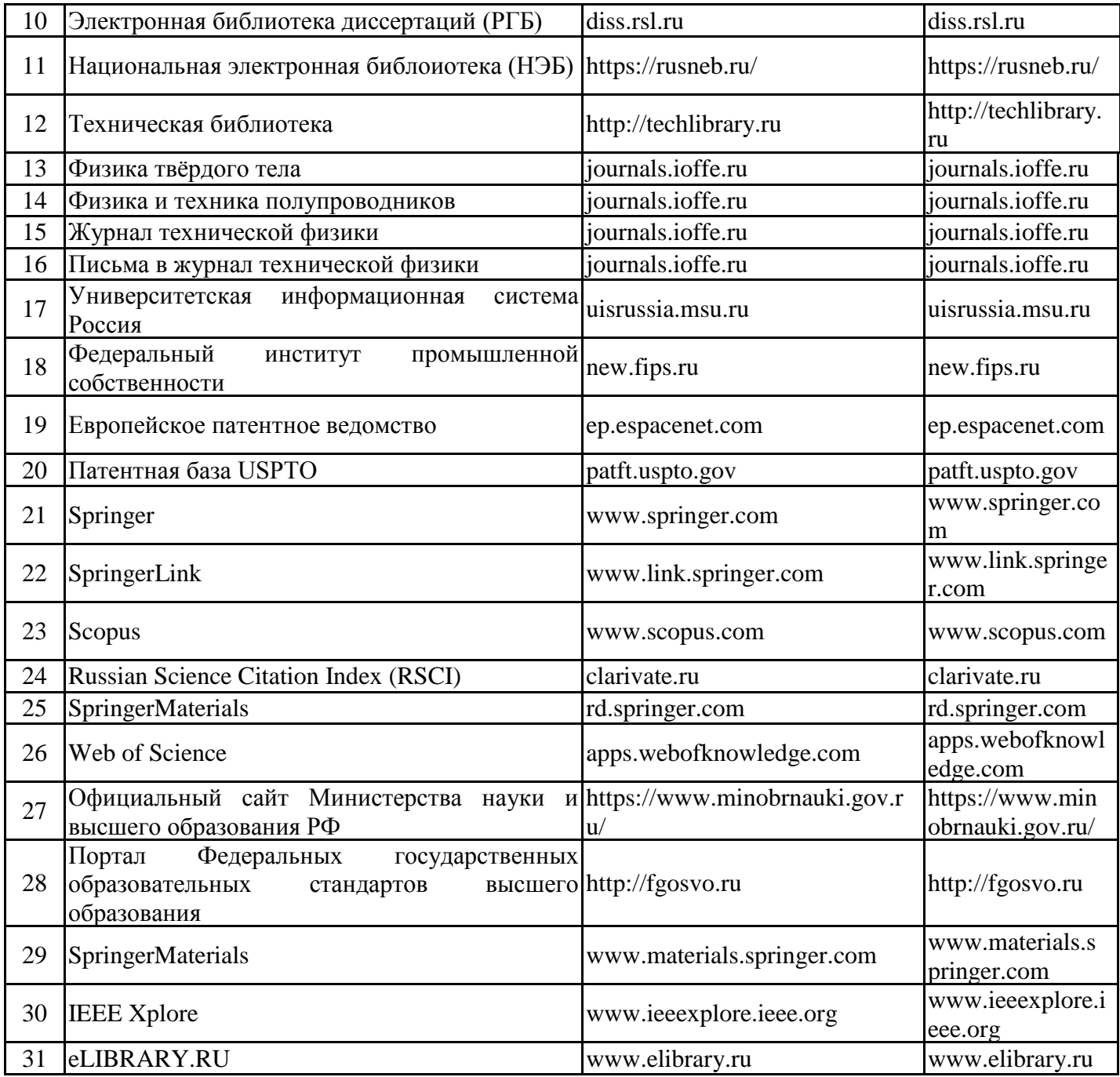

# 6.2.3. Информационно-справочные системы

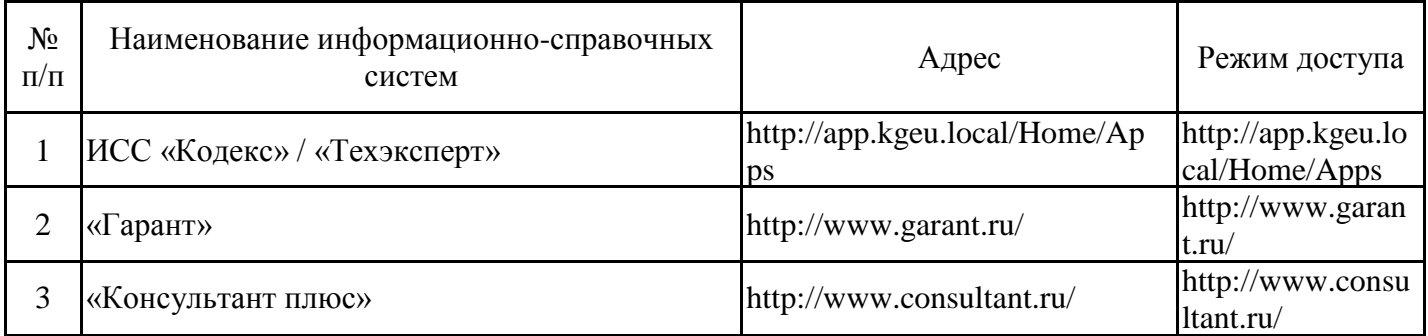

## 6.2.4. Лицензионное и свободно распространяемое программное обеспечение дисциплины

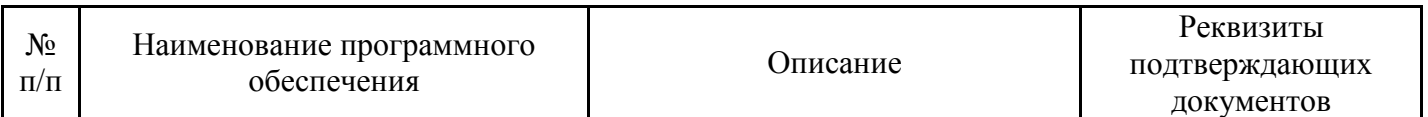

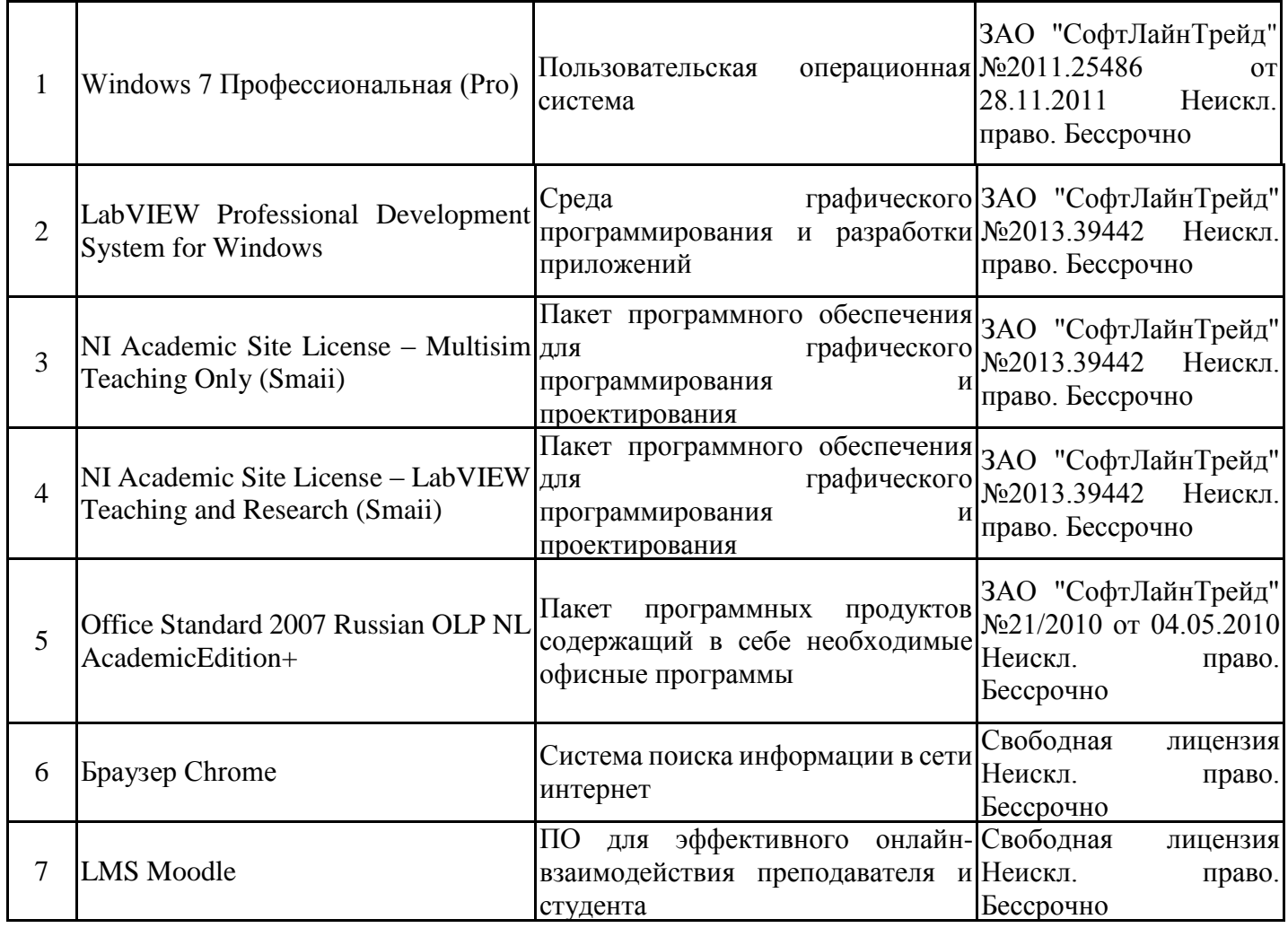

# **7. Материально-техническое обеспечение дисциплины**

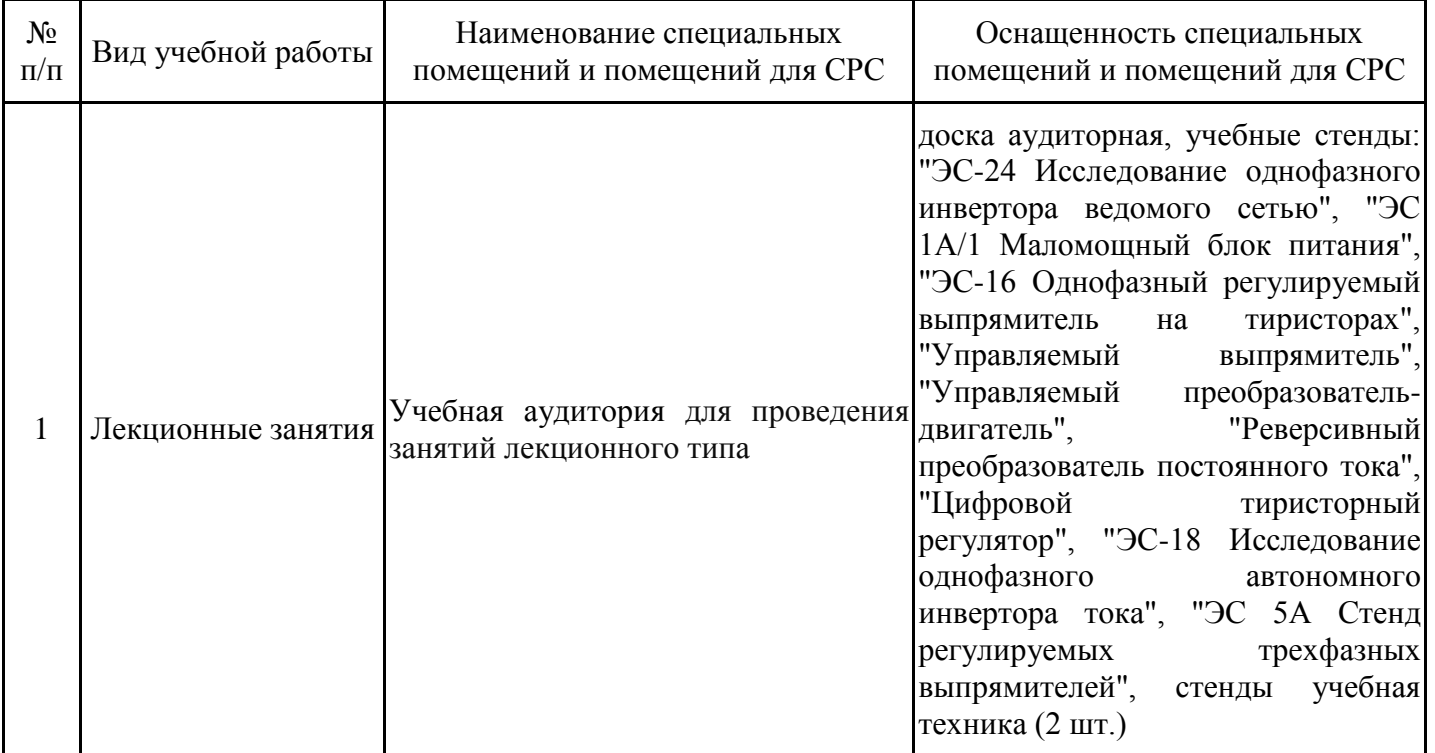

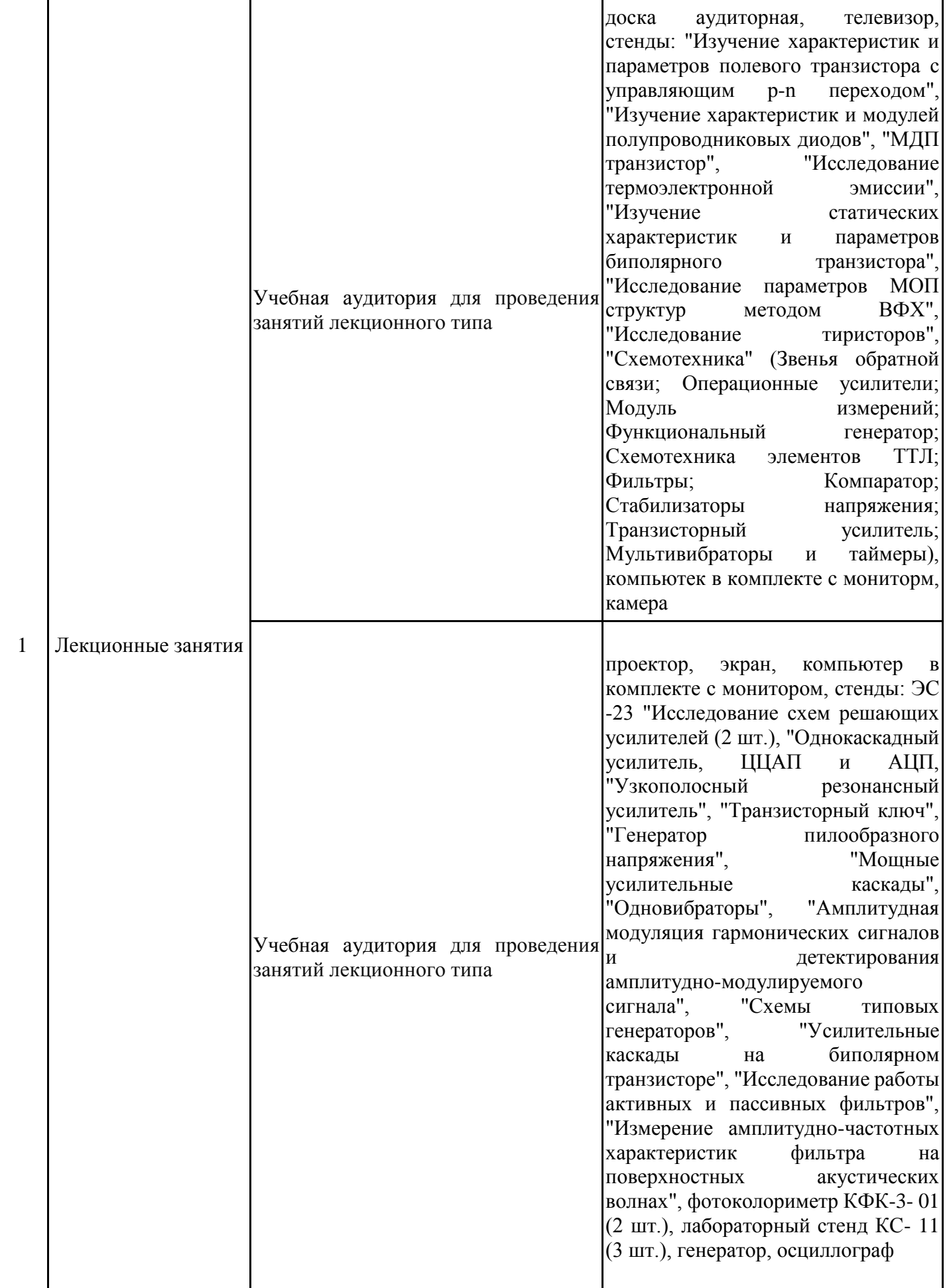

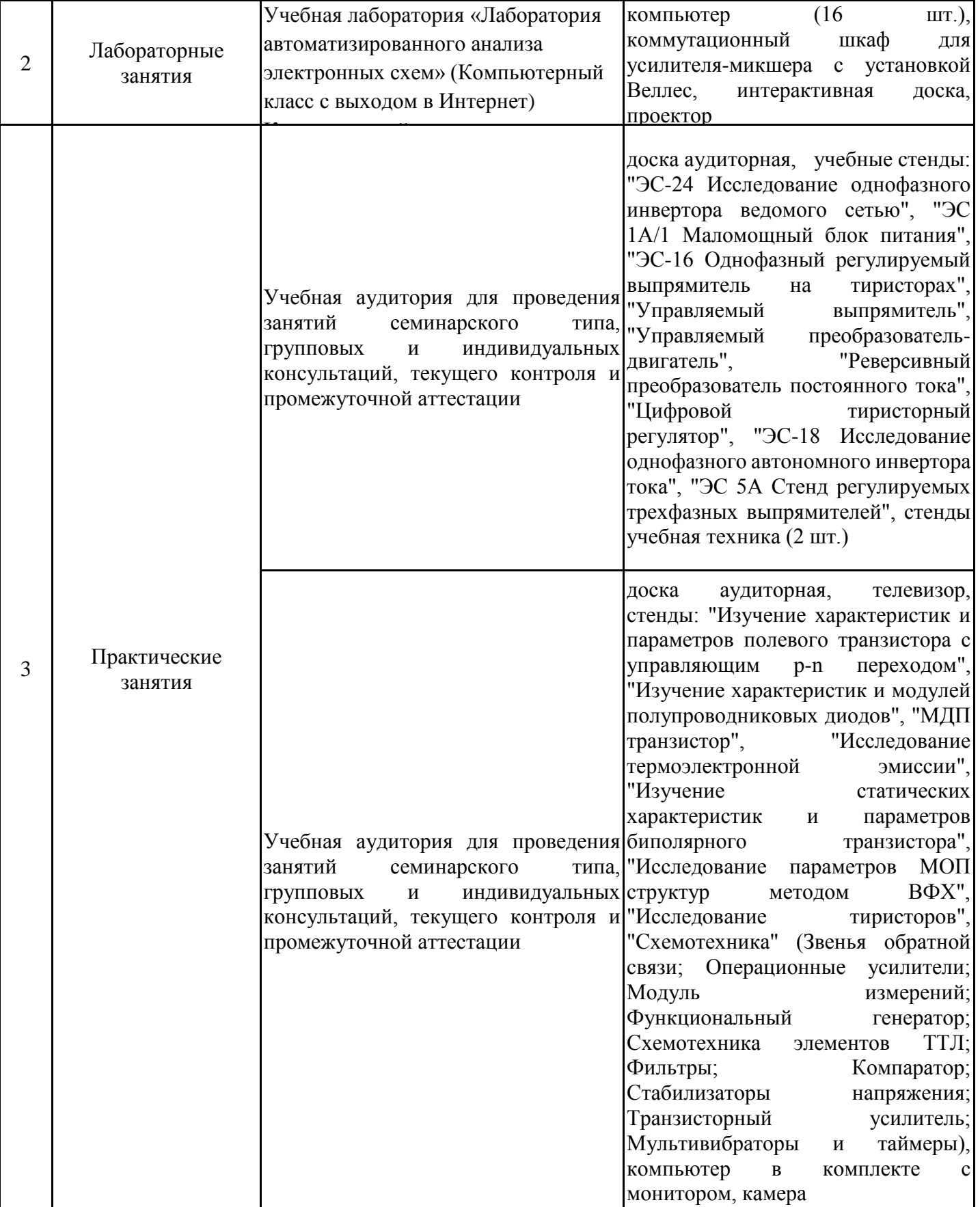

![](_page_22_Picture_180.jpeg)

![](_page_23_Picture_201.jpeg)

![](_page_24_Picture_210.jpeg)

![](_page_25_Picture_203.jpeg)

![](_page_26_Picture_194.jpeg)

![](_page_27_Picture_167.jpeg)

![](_page_28_Picture_99.jpeg)

## **8. Особенности организации образовательной деятельности для лиц с ограниченными возможностями здоровья и инвалидов**

Лица с ограниченными возможностями здоровья (ОВЗ) и инвалиды имеют возможность беспрепятственно перемещаться из одного учебно-лабораторного корпуса в другой, подняться на все этажи учебно-лабораторных корпусов, заниматься в учебных и иных помещениях с учетом особенностей психофизического развития и состояния здоровья.

Для обучения лиц с ОВЗ и инвалидов, имеющих нарушения опорно- двигательного аппарата, обеспечены условия беспрепятственного доступа во все учебные помещения. Информация о специальных условиях, созданных для обучающихся с ОВЗ и инвалидов, размещена на сайте университета www//kgeu.ru. Имеется возможность оказания технической помощи ассистентом, а также услуг сурдопереводчиков и тифлосурдопереводчиков.

Для адаптации к восприятию лицами с ОВЗ и инвалидами с нарушенным слухом справочного, учебного материала по дисциплине обеспечиваются следующие условия:

- для лучшей ориентации в аудитории, применяются сигналы оповещения о начале и конце занятия (слово «звонок» пишется на доске);

- внимание слабослышащего обучающегося привлекается педагогом жестом (на плечо кладется рука, осуществляется нерезкое похлопывание);

- разговаривая с обучающимся, педагогический работник смотрит на него, говорит ясно, короткими предложениями, обеспечивая возможность чтения по губам.

Компенсация затруднений речевого и интеллектуального развития слабослышащих обучающихся проводится путем:

- использования схем, диаграмм, рисунков, компьютерных презентаций с гиперссылками, комментирующими отдельные компоненты изображения;

- регулярного применения упражнений на графическое выделение существенных признаков предметов и явлений;

- обеспечения возможности для обучающегося получить адресную консультацию по электронной почте по мере необходимости.

Для адаптации к восприятию лицами с ОВЗ и инвалидами с нарушениями зрения справочного, учебного, просветительского материала, предусмотренного образовательной программой по выбранному направле-нию подготовки, обеспечиваются следующие условия:

- ведется адаптация официального сайта в сети Интернет с учетом особых потребностей инвалидов по зрению, обеспечивается наличие крупношрифтовой справочной информации о расписании учебных занятий;

- педагогический работник, его собеседник (при необходимости), присутствующие на занятии, представляются обучающимся, при этом каждый раз называется тот, к кому педагогический работник обращается;

- действия, жесты, перемещения педагогического работника коротко и ясно комментируются;

- печатная информация предоставляется крупным шрифтом (от 18 пунктов), тотально озвучивается;

- обеспечивается необходимый уровень освещенности помещений;

- предоставляется возможность использовать компьютеры во время занятий и право записи объяснений на диктофон (по желанию обучающихся).

Форма проведения текущей и промежуточной аттестации для обучающихся с ОВЗ и инвалидов определяется педагогическим работником в соответствии с учебным планом. При необходимости обучающемуся с ОВЗ, инвалиду с учетом их индивидуальных психофизических особенностей дается возможность пройти промежуточную аттестацию устно, письменно на бумаге, письменно на компьютере, в форме тестирования и т.п., либо предоставляется дополнительное время для подготовки ответа.

# **Структура дисциплины для заочной формы обучения**

![](_page_31_Picture_111.jpeg)

### **Лист регистрации изменений**

Дополнения и изменения в рабочей программе дисциплины на 2021/2022 учебный год

В программу вносятся следующие изменения:

1. Скорректированы следующие цифровые компетенции, индикаторы к ним, запланированные результаты обучения и формулировки уровней сформированности компетенции к индикаторам: компетенция ПК-3 и запланированные результаты обучения к индикатору ПК-3.1 (стр. 3), индикатор 3.3 и запланированные результаты обучения к нему (стр. 4), запланированные результаты обучения и формулировки уровней сформированности компетенции к индикатору 3.1 (стр. 14), запланированные результаты обучения и формулировки уровней сформированности компетенции к индикатору 3.3 (стр. 16).

 $3.$ 

*Указываются номера страниц, на которых внесены изменения, и кратко дается характеристика этих изменений*

Программа одобрена на заседании кафедры–разработчика «15» июня 2021 г., протокол № 15.

Зав. кафедрой \_\_\_\_\_\_\_\_\_\_\_\_\_\_\_\_\_ Голенищев-Кутузов А.В.

Программа одобрена методическим советом института ИЭЭ «22» июня 2021 г., протокол № 11.

Зам. директора по УМР\_\_\_\_\_\_\_\_\_\_\_\_\_\_\_\_\_\_\_ / Р.В. Ахметова /

*Подпись, дата*

Согласовано:

*Подпись, дата*

Руководитель ОПОП \_\_\_\_\_\_\_\_\_\_\_\_\_\_\_\_\_\_\_\_\_\_ / А.В. Голенищев-Кутузов /

*Приложение к рабочей программе дисциплины*

![](_page_33_Picture_1.jpeg)

МИНИСТЕРСТВО НАУКИ И ВЫСШЕГО ОБРАЗОВАНИЯ РОССИЙСКОЙ ФЕДЕРАЦИИ

**Федеральное государственное бюджетное образовательное учреждение высшего образования**

**КГЭУ «КАЗАНСКИЙ ГОСУДАРСТВЕННЫЙ ЭНЕРГЕТИЧЕСКИЙ УНИВЕРСИТЕТ» (ФГБОУ ВО «КГЭУ»)**

> «УТВЕРЖДАЮ» Директор института Электроэнергетики и электроники

\_\_\_\_\_\_\_\_\_\_\_\_\_\_\_\_\_ Ившин И.В.

« $\rightarrow$  2020 г.

## **ОЦЕНОЧНЫЕ МАТЕРИАЛЫ по дисциплине**

Проектирование и разработка интеллектуальных силовых модулей

Направление подготовки 11.04.04 Электроника и наноэлектроника

Направленность(и) (профиль(и)) 11.04.04 Промышленная электроника и микропроцессорная техника

Квалификация магистр

Оценочные материалы по дисциплине «Проектирование и разработка интеллектуальных силовых модулей» - комплект контрольно-измерительных материалов, предназначенных для оценивания результатов обучения на соответствие индикаторам достижения компетенции(й):

ПК-3 Способен проектировать устройства, приборы и системы электронной техники с учетом заданных требований и уровня развития цифровых технологий

Оценивание результатов обучения по дисциплине осуществляется в рамках текущего контроля успеваемости, проводимого по балльно-рейтинговой системе (БРС), и промежуточной аттестации.

Текущий контроль успеваемости обеспечивает оценивание процесса обучения по дисциплине. При текущем контроле успеваемости используются следующие оценочные средства: отчет по лабораторной работе, практическое

задание, курсовой проект, экзамен, коллоквиум.

Промежуточная аттестация имеет целью определить уровень достижения запланированных результатов обучения по дисциплине за 3 семестр. Форма промежуточной аттестации кп, 3 семестр. Форма промежуточной аттестации экзамен.

Оценочные материалы включают задания для проведения текущего контроля успеваемости и промежуточной аттестации обучающихся, разработанные в соответствии с рабочей программой дисциплины.

## **1.Технологическая карта**

Семестр 3

![](_page_34_Picture_522.jpeg)

![](_page_35_Picture_762.jpeg)

![](_page_36_Picture_587.jpeg)

# **2. Перечень оценочных средств**

Краткая характеристика оценочных средств, используемых при текущем контроле успеваемости и промежуточной аттестации обучающегося по дисциплине:

![](_page_36_Picture_588.jpeg)

![](_page_37_Picture_401.jpeg)

# **3. Оценочные материалы текущего контроля успеваемости обучающихся**

![](_page_37_Picture_402.jpeg)

напряжение диодов и амплитуду пульсаций напряжения нагрузки, если  $U_2 = 20$  В. Падение напряжения на диодах взять равным 0,7 В.

![](_page_38_Figure_1.jpeg)

### **Задача 3**

Рассчитать и выбрать простой сглаживающий фильтр (индуктивный или емкостный) в выпрямителе для получения коэффициента пульсаций напряжения нагрузки  $k_{\text{n2}} =$ 0,01 при двух значениях сопротивления нагрузки:  $R_{\rm H}$  = 10 Ом и  $R_{\rm H}$  = 1 кОм. Частота питающей сети *f* = 50 Гц.

![](_page_38_Figure_4.jpeg)

### **Задача 4**

Рассчитать П-образный *LС*-фильтр к однофазному мостовому выпрямителю с сопротивлением *R*<sup>н</sup> = 110 Ом для обеспечения коэффициента пульсаций выходного напряжения  $k_{\text{n2}} = 0.01$ , если частота сети  $f = 50$  Гц.

![](_page_38_Figure_7.jpeg)

### **Задача 5**

Найти выходное напряжение для трехфазной мостовой схемы управляемого выпрямителя при углах управления  $\alpha_1 = 15^\circ$  и  $\alpha_2 = 75^\circ$  для активной и индуктивной нагрузки, если линейное напряжение вторичной обмотки трансформатора  $U_2$  = 100 B, соединение вторичной обмотки – звезда. Начертить временные диаграммы выпрямленного напряжения.

![](_page_39_Figure_0.jpeg)

### **Задача 6**

Определить мощность потерь в диоде, работающем в импульсном режиме, если он переключается из проводящего состояния в непроводящее (и наоборот) перепадом напряжений с  $E_{r1} = 120 B$  до  $E_{r2} = -120 B$  (и наоборот). Частота переключения диода *f* = 40 кГц, скважность импульсов напряжения *e*<sup>г</sup> *Q* = 2, сопротивление внешней цепи  $R = 20$  Ом, падение напряжения на диоде в прямом направлении в импульсном режиме *U*пр.и = 1,2 В, сопротивление утечки диода 100 кОм, время жизни носителей в базе диода  $\tau_{\text{sub}} = 10 \text{ }\mu\text{c}$ , значение барьерной емкости *p-n*-перехода диода при обратном напряжении 20 В *С*<sup>б</sup> = 10 пФ. Контактная разность потенциалов *p-n-*перехода равна 0,8 В, *p-n-*переход считать плавным.

![](_page_39_Figure_3.jpeg)

#### **Задача 7**

Рассчитать мощность потерь в МДП-транзисторе, работающем в ключевом режиме.  $R_r = 5$  Ом, амплитуда отпирающего напряжения  $E_{r1} = 15$  B, амплитуда запирающего напряжения  $E_{r2} = -15$  B,  $E_{\text{n}} = 50$  B,  $R_{\text{n}} = 10$  Ом, крутизна проходной вольт-амперной характеристики транзистора *S* = 10 А/В, внутреннее сопротивление транзистора в открытом состоянии *r*си.отк = 0,1 Ом, пороговое напряжение отпирания транзистора  $U_{\text{3M,}top} = 2 B$ . Транзистор переключается с частотой  $f = 20 K \text{K}$ ц, скважность следования управляющих импульсов *e*<sup>г</sup> *Q* = 2. Зависимости внутренних емкостей транзистора от напряжения приведены на рисунке.

![](_page_40_Figure_0.jpeg)

![](_page_40_Figure_1.jpeg)

### **Задача 9**

Сетевой двухтактный инвертор (амплитуда напряжения питания 310 вольт) потребляющий мощность 2 кВт работает на частоте 40 кГц, причем максимальное

![](_page_41_Picture_154.jpeg)

![](_page_41_Picture_155.jpeg)

![](_page_42_Picture_184.jpeg)

![](_page_43_Picture_226.jpeg)

![](_page_43_Picture_227.jpeg)

![](_page_44_Picture_231.jpeg)

# **4. Оценочные материалы промежуточной аттестации**

![](_page_45_Picture_168.jpeg)

![](_page_46_Figure_0.jpeg)

### **Задача 2**

Рассчитать П-образный *LС*-фильтр к однофазному мостовому выпрямителю с сопротивлением *R*<sup>н</sup> = 110 Ом для обеспечения коэффициента пульсаций выходного напряжения  $k_{\text{n2}} = 0.01$ , если частота сети  $f = 50$  Гц.

![](_page_46_Figure_3.jpeg)

### **Задача 3**

Найти выходное напряжение для трехфазной мостовой схемы управляемого выпрямителя при угле управления  $\alpha_1 = 30^\circ$  для активной нагрузки, если линейное напряжение вторичной обмотки трансформатора  $U_2 = 400$  В, соединение вторичной обмотки – звезда.

![](_page_46_Figure_6.jpeg)

### **Задача 4**

Определить времена включения и выключения диода, если известно, что он переключается перепадом напряжения *е*<sup>г</sup> с 50 до -50 В. Сопротивление *R* = 10 Ом. При обратном напряжении 10 В значение барьерной емкости  $C_6 = 1$  нФ. Эффективное время жизни носителей в базе диода  $\tau_{\nu\phi\phi} = 2$  нс, контактная разность потенциалов p-n-перехода равна 0,7 В, p-n-переход считать резким.

![](_page_47_Figure_0.jpeg)

### **Задача 5**

Определить время включения и выключения МДП-транзистора в приведенной схеме, если известно, что  $R_r = 20$  Ом,  $E_r = 15$  В,  $R_H = 15$  Ом,  $S = 0.2$  А/В,  $E_\text{n} = 50$  В, внутреннее сопротивление транзистора в открытом состоянии  $r_{\text{c}\mu,\text{OTK}} = 2 \text{ Om}$ ,  $U_{\text{3}H,\text{I10}} = 5 \text{ B}$ ,  $U_{\text{3}H,\text{I10C}} = 100 \text{ m}$ 10 В.  $C_{11H} = 20$  нФ,  $C_{12H} = 5$  нФ,  $C_{22H} = 12$  нФ.

![](_page_47_Figure_3.jpeg)

### **Задача 6**

Входное напряжение однофазного автономного инвертора напряжения  $E = 400 B$ ; индуктивность дросселя  $L = 100$  мГн; сопротивление нагрузки  $R = 20$  Ом; коэффициент заполнения  $y = 0.5$ ; частота переключения транзисторов 50 Гц. Определить действующее значение и амплитуду основной гармоники напряжения на нагрузке, а также мощность, потребляемую от источника.

![](_page_47_Figure_6.jpeg)

### **Задача 7**

Сетевой двухтактный инвертор (амплитуда напряжения питания 310 вольт) потребляющий мощность 1 кВт работает на частоте 20 кГц, причем максимальное напряжение между стоком и истоком для его ключей составляет 600 В. Необходимо рассчитать RCD-снаббер для этих транзисторов. Пусть время запирания транзистора в схеме составляет 200 нс.

![](_page_48_Picture_170.jpeg)

![](_page_49_Picture_25.jpeg)